# **Python Control Documentation**

*Release dev*

**Python Control Developers**

**Feb 05, 2018**

# **Contents**

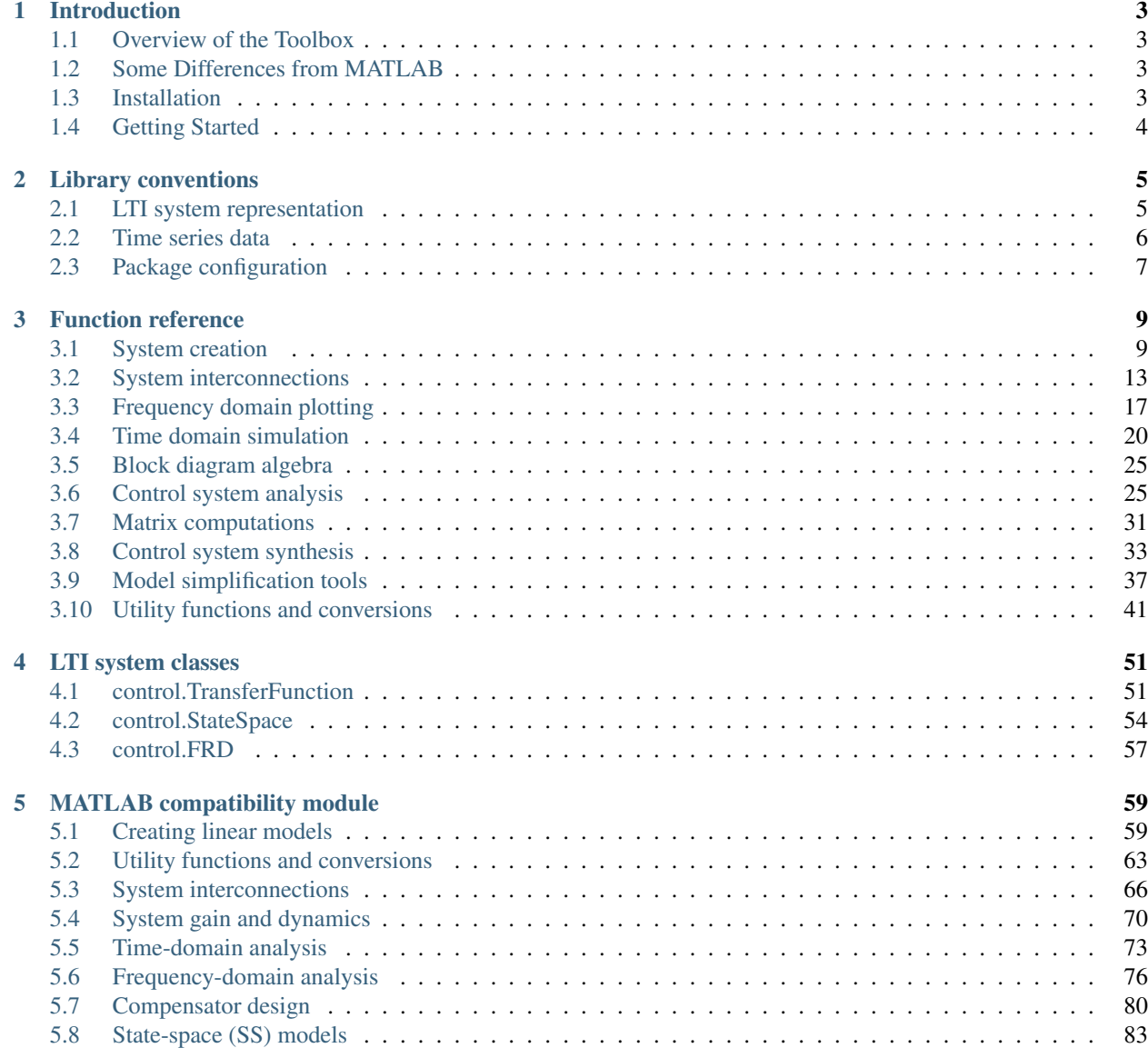

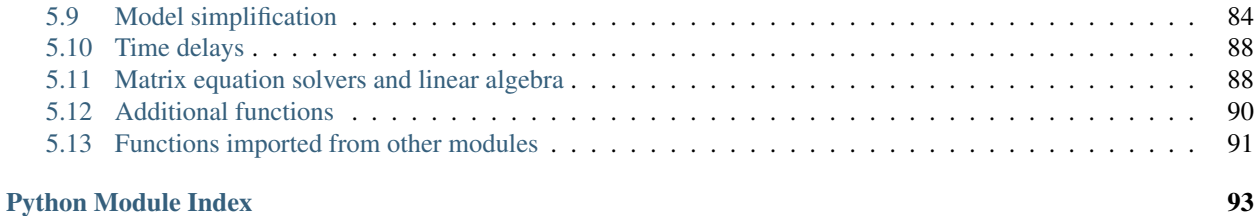

The Python Control Systems Library (*python-control*) is a Python package that implements basic operations for analysis and design of feedback control systems.

### **Features**

- Linear input/output systems in state-space and frequency domain
- Block diagram algebra: serial, parallel, and feedback interconnections
- Time response: initial, step, impulse
- Frequency response: Bode and Nyquist plots
- Control analysis: stability, reachability, observability, stability margins
- Control design: eigenvalue placement, linear quadratic regulator
- Estimator design: linear quadratic estimator (Kalman filter)

### **Documentation**

# CHAPTER 1

## Introduction

<span id="page-6-0"></span>Welcome to the Python Control Systems Toolbox (python-control) User's Manual. This manual contains information on using the python-control package, including documentation for all functions in the package and examples illustrating their use.

# <span id="page-6-1"></span>**1.1 Overview of the Toolbox**

The python-control package is a set of python classes and functions that implement common operations for the analysis and design of feedback control systems. The initial goal is to implement all of the functionality required to work through the examples in the textbook [Feedback Systems](http://www.cds.caltech.edu/~murray/FBSwiki) by Astrom and Murray. A MATLAB compatibility package (control.matlab) is available that provides many of the common functions corresponding to commands available in the MATLAB Control Systems Toolbox.

# <span id="page-6-2"></span>**1.2 Some Differences from MATLAB**

The python-control package makes use of NumPy and SciPy. A list of general differences between NumPy and MATLAB can be found [here.](http://www.scipy.org/NumPy_for_Matlab_Users)

In terms of the python-control package more specifically, here are some thing to keep in mind:

- You must include commas in vectors. So [1 2 3] must be [1, 2, 3].
- Functions that return multiple arguments use tuples
- You cannot use braces for collections; use tuples instead

## <span id="page-6-3"></span>**1.3 Installation**

The *python-control* package may be installed using pip, conda or the standard distutils/setuptools mechanisms.

To install using pip:

pip install slycot # optional pip install control

Many parts of *python-control* will work without *slycot*, but some functionality is limited or absent, and installation of *slycot* is recommended.

*Note*: the *slycot* library only works on some platforms, mostly linux-based. Users should check to insure that slycot is installed correctly by running the command:

python -c "import slycot"

and verifying that no error message appears. It may be necessary to install *slycot* from source, which requires a working FORTRAN compiler and the *lapack* library. More information on the slycot package can be obtained from the [slycot project page.](https://github.com/python-control/Slycot)

For users with the Anaconda distribution of Python, the following commands can be used:

```
conda install numpy scipy matplotlib # if not yet installed
conda install -c python-control -c cyclus slycot control
```
This installs *slycot* and *python-control* from the *python-control* channel and uses the *cyclus* channel to obtain the required *lapack* package.

Alternatively, to use setuptools, first [download the source](https://github.com/python-control/python-control/releases) and unpack it. To install in your home directory, use:

```
python setup.py install --user
```
or to install for all users (on Linux or Mac OS):

```
python setup.py build
sudo python setup.py install
```
The package requires *numpy* and *scipy*, and the plotting routines require *matplotlib*. In addition, some routines require the *slycot* module, described above.

# <span id="page-7-0"></span>**1.4 Getting Started**

There are two different ways to use the package. For the default interface described in *[Function reference](#page-12-0)*, simply import the control package as follows:

```
>>> import control
```
If you want to have a MATLAB-like environment, use the *[MATLAB compatibility module](#page-62-0)*:

```
>>> from control.matlab import *
```
# CHAPTER 2

# Library conventions

<span id="page-8-0"></span>The python-control library uses a set of standard conventions for the way that different types of standard information used by the library.

# <span id="page-8-1"></span>**2.1 LTI system representation**

Linear time invariant (LTI) systems are represented in python-control in state space, transfer function, or frequency response data (FRD) form. Most functions in the toolbox will operate on any of these data types and functions for converting between between compatible types is provided.

### **2.1.1 State space systems**

The  $StateSpace$  class is used to represent state-space realizations of linear time-invariant (LTI) systems:

$$
\frac{dx}{dt} = Ax + Bu
$$

$$
y = Cx + Du
$$

where u is the input, y is the output, and x is the state.

To create a state space system, use the *[StateSpace](#page-57-1)* constructor:

 $sys = StateSpace(A, B, C, D)$ 

State space systems can be manipulated using standard arithmetic operations as well as the  $feedback()$ , [parallel\(\)](#page-19-0), and [series\(\)](#page-19-1) function. A full list of functions can be found in *[Function reference](#page-12-0)*.

### **2.1.2 Transfer functions**

The [TransferFunction](#page-54-2) class is used to represent input/output transfer functions

$$
G(s) = \frac{\operatorname{num}(s)}{\operatorname{den}(s)} = \frac{a_0 s^n + a_1 s^{n-1} + \dots + a_n}{b_0 s^m + b_1 s^{m-1} + \dots + b_m},
$$

where n is generally greater than or equal to m (for a proper transfer function).

To create a transfer function, use the *[TransferFunction](#page-54-2)* constructor:

sys = TransferFunction(num, den)

Transfer functions can be manipulated using standard arithmetic operations as well as the  $feedback(t)$ , [parallel\(\)](#page-19-0), and [series\(\)](#page-19-1) function. A full list of functions can be found in *[Function reference](#page-12-0)*.

### **2.1.3 FRD (frequency response data) systems**

The [FRD](#page-60-1) class is used to represent systems in frequency response data form.

The main data members are *omega* and *fresp*, where *omega* is a 1D array with the frequency points of the response, and *fresp* is a 3D array, with the first dimension corresponding to the output index of the FRD, the second dimension corresponding to the input index, and the 3rd dimension corresponding to the frequency points in omega.

FRD systems have a somewhat more limited set of functions that are available, although all of the standard algebraic manipulations can be performed.

### **2.1.4 Discrete time systems**

By default, all systems are considered to be continuous time systems. A discrete time system is created by specifying the 'time base' dt. The time base argument can be given when a system is constructed:

- dt = None: no timebase specified
- $\bullet$  dt = 0: continuous time system
- dt > 0: discrete time system with sampling period 'dt'
- dt = True: discrete time with unspecified sampling period

Only the [StateSpace](#page-57-1) and [TransferFunction](#page-54-2) classes allow explicit representation of discrete time systems.

Systems must have the same time base in order to be combined. For continuous time systems, the sample system() function or the [StateSpace.sample\(\)](#page-59-0) and [TransferFunction.sample\(\)](#page-56-0) methods can be used to create a discrete time system from a continuous time system. See *[Utility functions and conversions](#page-44-0)*.

### **2.1.5 Conversion between representations**

LTI systems can be converted between representations either by calling the constructor for the desired data type using the original system as the sole argument or using the explicit conversion functions  $ss2tf()$  and  $tf2ss()$ .

## <span id="page-9-0"></span>**2.2 Time series data**

This is a convention for function arguments and return values that represent time series: sequences of values that change over time. It is used throughout the library, for example in the functions  $force \leq c \leq c \leq p \leq o(1)$ , [step\\_response\(\)](#page-26-0), [impulse\\_response\(\)](#page-24-0), and [initial\\_response\(\)](#page-25-0).

Note: This convention is different from the convention used in the library [scipy.signal](https://docs.scipy.org/doc/scipy/reference/signal.html#module-scipy.signal). In Scipy's convention the meaning of rows and columns is interchanged. Thus, all 2D values must be transposed when they are used with functions from [scipy.signal](https://docs.scipy.org/doc/scipy/reference/signal.html#module-scipy.signal).

Types:

- Arguments can be arrays, matrices, or nested lists.
- Return values are arrays (not matrices).

The time vector is either 1D, or 2D with shape  $(1, n)$ :

 $T = [[t1, t2, t3, ..., t1]]$ 

Input, state, and output all follow the same convention. Columns are different points in time, rows are different components. When there is only one row, a 1D object is accepted or returned, which adds convenience for SISO systems:

```
U = [[u1(t1), u1(t2), u1(t3), ..., u1(tn)]][u2(t1), u2(t2), u2(t3), ..., u2(tn)]...
     ...
     [ui(t1), ui(t2), ui(t3), ..., ui(tn)]]
Same for X, Y
```
So,  $U[:,2]$  is the system's input at the third point in time; and  $U[1]$  or  $U[1,:]$  is the sequence of values for the system's second input.

The initial conditions are either 1D, or 2D with shape (j, 1):

 $X0 = [x1]$ [x2] ... ... [xj]]

As all simulation functions return *arrays*, plotting is convenient:

t,  $y = step(sys)$ plot(t, y)

The output of a MIMO system can be plotted like this:

```
t, y, x = lsim(sys, u, t)
plot(t, y[0], label='y_0')
plot(t, y[1], label='y_1')
```
The convention also works well with the state space form of linear systems. If D is the feedthrough *matrix* of a linear system, and U is its input (*matrix* or *array*), then the feedthrough part of the system's response, can be computed like this:

 $ft = D * U$ 

# <span id="page-10-0"></span>**2.3 Package configuration**

The python-control library can be customized to allow for different plotting conventions. The currently configurable options allow the units for Bode plots to be set as dB for gain, degrees for phase and Hertz for frequency (MATLAB conventions) or the gain can be given in magnitude units (powers of 10), corresponding to the conventions used in [Feedback Systems.](http://www.cds.caltech.edu/~murray/FBSwiki)

### Variables that can be configured, along with their default values:

- bode\_dB (False): Bode plot magnitude plotted in dB (otherwise powers of 10)
- bode\_deg (True): Bode plot phase plotted in degrees (otherwise radians)
- bode\_Hz (False): Bode plot frequency plotted in Hertz (otherwise rad/sec)
- bode\_number\_of\_samples (None): Number of frequency points in Bode plots
- bode\_feature\_periphery\_decade (1.0): How many decades to include in the frequency range on both sides of features (poles, zeros).

Functions that can be used to set standard configurations:

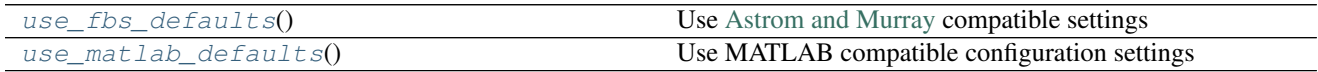

### **2.3.1 control.use\_fbs\_defaults**

<span id="page-11-0"></span>control.**use\_fbs\_defaults**()

### Use [Astrom and Murray](http://fbsbook.org) compatible settings

• Bode plots plot gain in powers of ten, phase in degrees, frequency in Hertz

### **2.3.2 control.use\_matlab\_defaults**

### <span id="page-11-1"></span>control.**use\_matlab\_defaults**()

### Use MATLAB compatible configuration settings

• Bode plots plot gain in dB, phase in degrees, frequency in Hertz

# CHAPTER 3

# Function reference

<span id="page-12-0"></span>The Python Control Systems Library [control](#page-12-0) provides common functions for analyzing and designing feedback control systems.

# <span id="page-12-1"></span>**3.1 System creation**

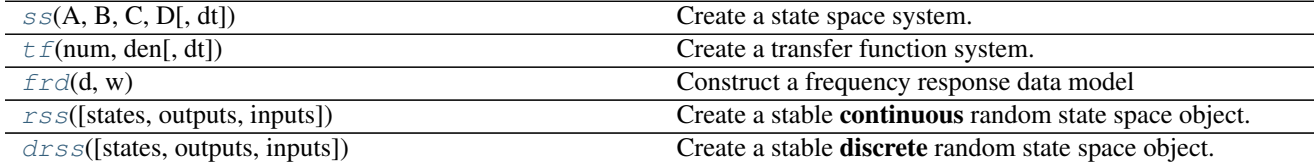

### **3.1.1 control.ss**

<span id="page-12-2"></span>control.**ss**  $(A, B, C, D[, dt])$ 

Create a state space system.

The function accepts either 1, 4 or 5 parameters:

**ss(sys)** Convert a linear system into space system form. Always creates a new system, even if sys is already a StateSpace object.

**ss(A, B, C, D)** Create a state space system from the matrices of its state and output equations:

$$
\dot{x} = A \cdot x + B \cdot u
$$

$$
y = C \cdot x + D \cdot u
$$

**ss(A, B, C, D, dt)** Create a discrete-time state space system from the matrices of its state and output equations:

$$
x[k+1] = A \cdot x[k] + B \cdot u[k]
$$

$$
y[k] = C \cdot x[k] + D \cdot u[ki]
$$

The matrices can be given as *array like* data types or strings. Everything that the constructor of [numpy.](https://docs.scipy.org/doc/numpy/reference/generated/numpy.matrix.html#numpy.matrix) [matrix](https://docs.scipy.org/doc/numpy/reference/generated/numpy.matrix.html#numpy.matrix) accepts is permissible here too.

### Parameters sys: StateSpace or TransferFunction :

A linear system

### A: array\_like or string :

System matrix

B: array\_like or string :

Control matrix

### C: array\_like or string :

Output matrix

### D: array\_like or string :

Feed forward matrix

### dt: If present, specifies the sampling period and a discrete time :

system is created

### Returns out: :class:'StateSpace' :

The new linear system

### Raises ValueError :

if matrix sizes are not self-consistent

### See also:

[StateSpace](#page-57-1), [tf](#page-13-0), [ss2tf](#page-49-0), [tf2ss](#page-50-0)

### **Examples**

```
>>> # Create a StateSpace object from four "matrices".
>>> sys1 = ss("1. -2; 3. -4", "5.; 7", "6. 8", "9.")
```

```
>>> # Convert a TransferFunction to a StateSpace object.
\Rightarrow \text{sys}_t f = tf([2.], [1., 3])>>> sys2 = ss(sys_tf)
```
### **3.1.2 control.tf**

```
control.tf(num, den[, dt])
```
Create a transfer function system. Can create MIMO systems.

The function accepts either 1, 2, or 3 parameters:

**tf(sys)** Convert a linear system into transfer function form. Always creates a new system, even if sys is already a TransferFunction object.

**tf(num, den)** Create a transfer function system from its numerator and denominator polynomial coefficients.

If *num* and *den* are 1D array\_like objects, the function creates a SISO system.

To create a MIMO system, *num* and *den* need to be 2D nested lists of array\_like objects. (A 3 dimensional data structure in total.) (For details see note below.)

**tf(num, den, dt)** Create a discrete time transfer function system; dt can either be a positive number indicating the sampling time or 'True' if no specific timebase is given.

#### Parameters sys: LTI (StateSpace or TransferFunction) :

A linear system

#### num: array\_like, or list of list of array\_like :

Polynomial coefficients of the numerator

### den: array\_like, or list of list of array\_like :

Polynomial coefficients of the denominator

### Returns out: :class:'TransferFunction' :

The new linear system

### Raises ValueError :

if *num* and *den* have invalid or unequal dimensions

#### TypeError :

if *num* or *den* are of incorrect type

#### See also:

[TransferFunction](#page-54-2), [ss](#page-12-2), [ss2tf](#page-49-0), [tf2ss](#page-50-0)

### **Notes**

num [i][j] contains the polynomial coefficients of the numerator for the transfer function from the  $(j+1)$ st input to the  $(i+1)$ st output. den[i][j] works the same way.

The list  $\begin{bmatrix} 2 \\ 7 \end{bmatrix}$  4 denotes the polynomial  $2s^2 + 3s + 4$ .

### **Examples**

```
>>> # Create a MIMO transfer function object
>>> # The transfer function from the 2nd input to the 1st output is
\Rightarrow # (3s + 4) / (6s^2 + 5s + 4).
>>> num = [[[1., 2.], [3., 4.]], [[5., 6.], [7., 8.]]]
>>> den = [[[9., 8., 7.], [6., 5., 4.]], [[3., 2., 1.], [-1., -2., -3.]]]
>>> sys1 = tf(num, den)
```

```
>>> # Convert a StateSpace to a TransferFunction object.
>>> sys_ss = ss("1. -2; 3. -4", "5.; 7", "6. 8", "9.")
>>> sys2 = tf(sys1)
```
### **3.1.3 control.frd**

### <span id="page-15-0"></span>control.**frd**(*d*, *w*)

Construct a frequency response data model

frd models store the (measured) frequency response of a system.

This function can be called in different ways:

**frd(response, freqs)** Create an frd model with the given response data, in the form of complex response vector, at matching frequency freqs [in rad/s]

**frd(sys, freqs)** Convert an LTI system into an frd model with data at frequencies freqs.

### Parameters response: array\_like, or list :

complex vector with the system response

freq: array\_lik or lis :

vector with frequencies

### sys: LTI (StateSpace or TransferFunction) :

A linear system

### Returns sys: FRD :

New frequency response system

### See also:

[FRD](#page-60-1), [ss](#page-12-2), [tf](#page-13-0)

### **3.1.4 control.rss**

<span id="page-15-1"></span>control.**rss**(*states=1*, *outputs=1*, *inputs=1*) Create a stable continuous random state space object.

#### Parameters states: integer :

Number of state variables

#### inputs: integer :

Number of system inputs

### outputs: integer :

Number of system outputs

#### Returns sys: StateSpace :

The randomly created linear system

### Raises ValueError :

if any input is not a positive integer

### See also:

[drss](#page-16-1)

### **Notes**

If the number of states, inputs, or outputs is not specified, then the missing numbers are assumed to be 1. The poles of the returned system will always have a negative real part.

### **3.1.5 control.drss**

```
control.drss(states=1, outputs=1, inputs=1)
     Create a stable discrete random state space object.
```
### Parameters states: integer :

Number of state variables

inputs: integer :

Number of system inputs

### outputs: integer :

Number of system outputs

### Returns sys: StateSpace :

The randomly created linear system

### Raises ValueError :

if any input is not a positive integer

### See also:

[rss](#page-15-1)

### **Notes**

If the number of states, inputs, or outputs is not specified, then the missing numbers are assumed to be 1. The poles of the returned system will always have a magnitude less than 1.

# <span id="page-16-0"></span>**3.2 System interconnections**

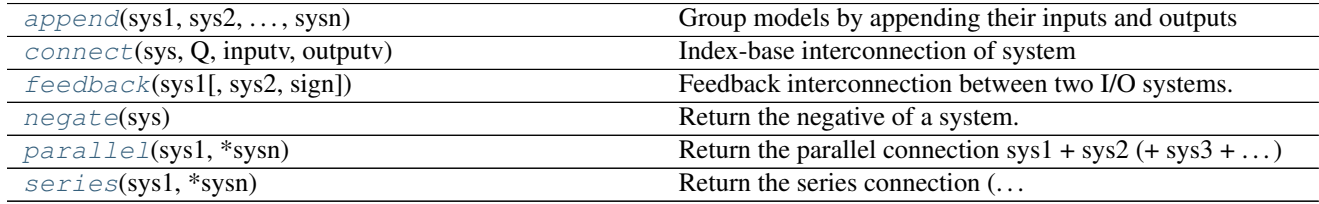

### **3.2.1 control.append**

<span id="page-16-2"></span>control.**append**(*sys1*, *sys2*, *...*, *sysn*)

Group models by appending their inputs and outputs

Forms an augmented system model, and appends the inputs and outputs together. The system type will be the type of the first system given; if you mix state-space systems and gain matrices, make sure the gain matrices are not first.

Parameters sys1, sys2, ... sysn: StateSpace or Transferfunction :

LTI systems to combine

Returns sys: LTI system :

Combined LTI system, with input/output vectors consisting of all input/output vectors appended

### **Examples**

```
>>> sys1 = ss("1, -2; 3, -4", "5.; 7", "6, 8", "9.")
\Rightarrow \Rightarrow \text{sys2} = \text{ss}("1, ", "1, ", "1, ", "0, ");>>> sys = append(sys1, sys2)
```
Todo: also implement for transfer function, zpk, etc.

### **3.2.2 control.connect**

<span id="page-17-0"></span>control.**connect**(*sys*, *Q*, *inputv*, *outputv*)

Index-base interconnection of system

The system sys is a system typically constructed with append, with multiple inputs and outputs. The inputs and outputs are connected according to the interconnection matrix Q, and then the final inputs and outputs are trimmed according to the inputs and outputs listed in inputv and outputv.

Note: to have this work, inputs and outputs start counting at 1!!!!

#### Parameters sys: StateSpace Transferfunction :

System to be connected

### Q: 2d array :

Interconnection matrix. First column gives the input to be connected second column gives the output to be fed into this input. Negative values for the second column mean the feedback is negative, 0 means no connection is made

#### inputv: 1d array :

list of final external inputs

#### outputv: 1d array :

list of final external outputs

### Returns sys: LTI system :

Connected and trimmed LTI system

### **Examples**

```
>>> sys1 = ss("1. -2; 3. -4", "5.; 7", "6, 8", "9.")
\Rightarrow \Rightarrow \text{sys2} = \text{ss}("1, ", "1, ", "1, ", "0, ");>>> sys = append(sys1, sys2)
\Rightarrow >> Q = sp.\text{mat}([ [ 1, 2], [2, -1] ] ) # basically feedback, output 2 in 1
>>> sysc = connect(sys, Q, [2], [1, 2])
```
### **3.2.3 control.feedback**

```
control.feedback(sys1, sys2=1, sign=-1)
```
Feedback interconnection between two I/O systems.

### Parameters sys1: scalar, StateSpace, TransferFunction, FRD :

The primary plant.

### sys2: scalar, StateSpace, TransferFunction, FRD :

The feedback plant (often a feedback controller).

#### sign: scalar :

The sign of feedback.  $sign = -1$  indicates negative feedback, and  $sign = 1$  indicates positive feedback. *sign* is an optional argument; it assumes a value of -1 if not specified.

#### Returns out: StateSpace or TransferFunction :

### Raises ValueError :

if *sys1* does not have as many inputs as *sys2* has outputs, or if *sys2* does not have as many inputs as *sys1* has outputs

### NotImplementedError :

if an attempt is made to perform a feedback on a MIMO TransferFunction object

### See also:

[series](#page-19-1), [parallel](#page-19-0)

### **Notes**

This function is a wrapper for the feedback function in the StateSpace and TransferFunction classes. It calls TransferFunction.feedback if *sys1* is a TransferFunction object, and StateSpace.feedback if *sys1* is a StateSpace object. If *sys1* is a scalar, then it is converted to *sys2*'s type, and the corresponding feedback function is used. If *sys1* and *sys2* are both scalars, then TransferFunction.feedback is used.

### **3.2.4 control.negate**

```
control.negate(sys)
```
Return the negative of a system.

Parameters sys: StateSpace, TransferFunction or FRD :

Returns out: StateSpace or TransferFunction :

### **Notes**

This function is a wrapper for the \_\_neg\_\_ function in the StateSpace and TransferFunction classes. The output type is the same as the input type.

If both systems have a defined timebase (dt = 0 for continuous time, dt > 0 for discrete time), then the timebase for both systems must match. If only one of the system has a timebase, the return timebase will be set to match it.

#### **Examples**

**>>>** sys2 = negate(sys1) # Same as sys2 = -sys1.

### **3.2.5 control.parallel**

```
control.parallel(sys1, *sysn)
```
Return the parallel connection sys $1 + sys2 (+ sys3 + ...)$ 

Parameters sys1: scalar, StateSpace, TransferFunction, or FRD :

\*sysn: other scalars, StateSpaces, TransferFunctions, or FRDs :

Returns out: scalar, StateSpace, or TransferFunction :

### Raises ValueError :

if *sys1* and *sys2* do not have the same numbers of inputs and outputs

### See also:

[series](#page-19-1), [feedback](#page-18-0)

### **Notes**

This function is a wrapper for the \_\_add\_\_ function in the StateSpace and TransferFunction classes. The output type is usually the type of *sys1*. If *sys1* is a scalar, then the output type is the type of *sys2*.

If both systems have a defined timebase (dt = 0 for continuous time, dt > 0 for discrete time), then the timebase for both systems must match. If only one of the system has a timebase, the return timebase will be set to match it.

### **Examples**

```
\Rightarrow \Rightarrow sys3 = parallel(sys1, sys2) # Same as sys3 = sys1 + sys2
```

```
>>> sys5 = parallel(sys1, sys2, sys3, sys4) # More systems
```
### **3.2.6 control.series**

```
control.series(sys1, *sysn)
     Return the series connection (\dots * sys3*) sys2 * sys1
```
Parameters sys1: scalar, StateSpace, TransferFunction, or FRD :

\*sysn: other scalars, StateSpaces, TransferFunctions, or FRDs :

Returns out: scalar, StateSpace, or TransferFunction :

Raises ValueError :

if *sys2.inputs* does not equal *sys1.outputs* if *sys1.dt* is not compatible with *sys2.dt*

#### See also:

[parallel](#page-19-0), [feedback](#page-18-0)

### **Notes**

This function is a wrapper for the \_\_mul\_\_ function in the StateSpace and TransferFunction classes. The output type is usually the type of *sys2*. If *sys2* is a scalar, then the output type is the type of *sys1*.

If both systems have a defined timebase (dt = 0 for continuous time, dt > 0 for discrete time), then the timebase for both systems must match. If only one of the system has a timebase, the return timebase will be set to match it.

### **Examples**

```
>>> sys3 = series(sys1, sys2) # Same as sys3 = sys2 * sys1
>>> sys5 = series(sys1, sys2, sys3, sys4) # More systems
```
# <span id="page-20-0"></span>**3.3 Frequency domain plotting**

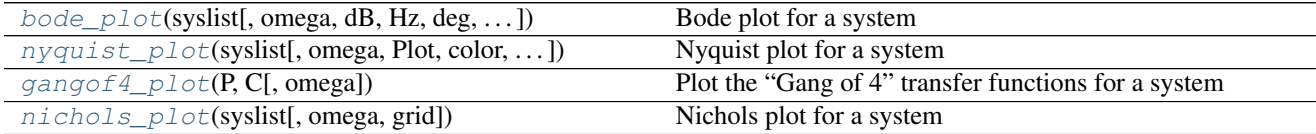

### **3.3.1 control.bode\_plot**

<span id="page-20-1"></span>control.**bode\_plot**(*syslist*, *omega=None*, *dB=None*, *Hz=None*, *deg=None*, *Plot=True*, *omega\_limits=None*, *omega\_num=None*, *\*args*, *\*\*kwargs*)

Bode plot for a system

Plots a Bode plot for the system over a (optional) frequency range.

Parameters syslist : linsys

List of linear input/output systems (single system is OK)

omega : freq\_range

Range of frequencies in rad/sec

dB : boolean

If True, plot result in dB

Hz : boolean If True, plot frequency in Hz (omega must be provided in rad/sec) deg : boolean If True, plot phase in degrees (else radians) Plot : boolean If True, plot magnitude and phase omega\_limits: tuple, list, ... of two values : Limits of the to generate frequency vector. If Hz=True the limits are in Hz otherwise in rad/s. omega\_num: int : number of samples \*args, \*\*kwargs: : Additional options to matplotlib (color, linestyle, etc) **Returns mag** : array (list if  $len(syslist) > 1$ ) magnitude **phase** : array (list if  $len(syslist) > 1$ ) phase in radians **omega** : array (list if  $len(syslist) > 1$ ) frequency in rad/sec

### **Notes**

1. Alternatively, you may use the lower-level method (mag, phase, freq) = sys.freqresp(freq) to generate the frequency response for a system, but it returns a MIMO response.

2. If a discrete time model is given, the frequency response is plotted along the upper branch of the unit circle, using the mapping  $z = \exp(j \text{ omega dt})$  where omega ranges from 0 to pi/dt and dt is the discrete time base. If not timebase is specified (dt = True), dt is set to 1.

### **Examples**

```
>>> sys = ss("1. -2; 3. -4", "5.; 7", "6. 8", "9.")
>>> mag, phase, omega = bode(sys)
```
### **3.3.2 control.nyquist\_plot**

<span id="page-21-0"></span>control.**nyquist\_plot**(*syslist*, *omega=None*, *Plot=True*, *color='b'*, *labelFreq=0*, *\*args*, *\*\*kwargs*) Nyquist plot for a system

Plots a Nyquist plot for the system over a (optional) frequency range.

```
Parameters syslist : list of LTI
```
List of linear input/output systems (single system is OK)

omega : freq\_range

Range of frequencies (list or bounds) in rad/sec

Plot : boolean

If True, plot magnitude

### labelFreq : int

Label every nth frequency on the plot

### \*args, \*\*kwargs: :

Additional options to matplotlib (color, linestyle, etc)

### Returns real : array

real part of the frequency response array

imag : array

imaginary part of the frequency response array

freq : array

frequencies

### **Examples**

```
>>> sys = ss("1. -2; 3. -4", "5.; 7", "6. 8", "9.")
>>> real, imag, freq = nyquist_plot(sys)
```
### **3.3.3 control.gangof4\_plot**

### <span id="page-22-0"></span>control.**gangof4\_plot**(*P*, *C*, *omega=None*)

Plot the "Gang of 4" transfer functions for a system

Generates a 2x2 plot showing the "Gang of 4" sensitivity functions [T, PS; CS, S]

Parameters P, C : LTI

Linear input/output systems (process and control)

omega : array

Range of frequencies (list or bounds) in rad/sec

Returns None :

### **3.3.4 control.nichols\_plot**

<span id="page-22-1"></span>control.**nichols\_plot**(*syslist*, *omega=None*, *grid=True*)

Nichols plot for a system

Plots a Nichols plot for the system over a (optional) frequency range.

Parameters syslist : list of LTI, or LTI

List of linear input/output systems (single system is OK)

omega : array\_like

Range of frequencies (list or bounds) in rad/sec

grid : boolean, optional

True if the plot should include a Nichols-chart grid. Default is True.

### Returns None :

Note: For plotting commands that create multiple axes on the same plot, the individual axes can be retrieved using the axes label (retrieved using the *get\_label* method for the matplotliib axes object). The following labels are currently defined:

- Bode plots: *control-bode-magnitude*, *control-bode-phase*
- Gang of 4 plots: *control-gangof4-s*, *control-gangof4-cs*, *control-gangof4-ps*, *control-gangof4-t*

# <span id="page-23-0"></span>**3.4 Time domain simulation**

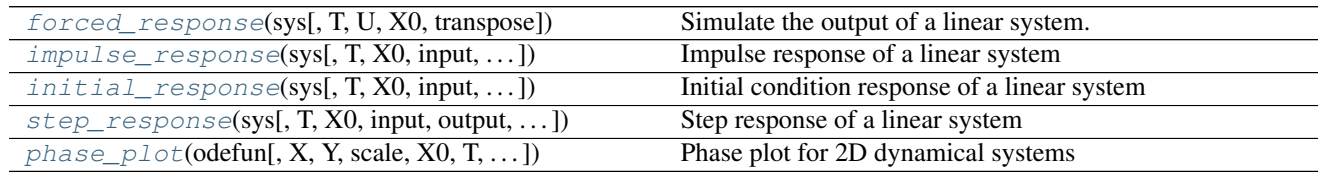

### **3.4.1 control.forced\_response**

<span id="page-23-1"></span>control.**forced\_response**(*sys*, *T=None*, *U=0.0*, *X0=0.0*, *transpose=False*) Simulate the output of a linear system.

As a convenience for parameters *U*, *X0*: Numbers (scalars) are converted to constant arrays with the correct shape. The correct shape is inferred from arguments *sys* and *T*.

For information on the shape of parameters *U*, *T*, *X0* and return values *T*, *yout*, *xout*, see *[Time series data](#page-9-0)*.

### Parameters sys: LTI (StateSpace, or TransferFunction) :

LTI system to simulate

#### T: array-like :

Time steps at which the input is defined; values must be evenly spaced.

#### U: array-like or number, optional :

Input array giving input at each time  $T$  (default = 0).

If *U* is None or 0, a special algorithm is used. This special algorithm is faster than the general algorithm, which is used otherwise.

### X0: array-like or number, optional :

Initial condition (default  $= 0$ ).

#### transpose: bool :

If True, transpose all input and output arrays (for backward compatibility with MAT-LAB and scipy.signal.lsim)

#### Returns T: array :

Time values of the output.

yout: array :

Response of the system.

xout: array :

Time evolution of the state vector.

### See also:

[step\\_response](#page-26-0), [initial\\_response](#page-25-0), [impulse\\_response](#page-24-0)

### **Examples**

**>>>** T, yout, xout = forced\_response(sys, T, u, X0)

See *[Time series data](#page-9-0)*.

### **3.4.2 control.impulse\_response**

<span id="page-24-0"></span>control.**impulse\_response**(*sys*, *T=None*, *X0=0.0*, *input=0*, *output=None*, *transpose=False*, *return\_x=False*)

Impulse response of a linear system

If the system has multiple inputs or outputs (MIMO), one input has to be selected for the simulation. Optionally, one output may be selected. The parameters *input* and *output* do this. All other inputs are set to 0, all other outputs are ignored.

For information on the shape of parameters *T*, *X0* and return values *T*, *yout*, see *[Time series data](#page-9-0)*.

### Parameters sys: StateSpace, TransferFunction :

LTI system to simulate

#### T: array-like object, optional :

Time vector (argument is autocomputed if not given)

### X0: array-like object or number, optional :

Initial condition (default  $= 0$ )

Numbers are converted to constant arrays with the correct shape.

#### input: int :

Index of the input that will be used in this simulation.

### output: int :

Index of the output that will be used in this simulation. Set to None to not trim outputs

### transpose: bool :

If True, transpose all input and output arrays (for backward compatibility with MAT-LAB and scipy.signal.lsim)

#### return\_x: bool :

If True, return the state vector (default  $=$  False).

### Returns T: array :

Time values of the output

yout: array :

Response of the system

xout: array :

Individual response of each x variable

### See also:

[forced\\_response](#page-23-1), [initial\\_response](#page-25-0), [step\\_response](#page-26-0)

### **Examples**

**>>>** T, yout = impulse\_response(sys, T, X0)

### **3.4.3 control.initial\_response**

<span id="page-25-0"></span>control.**initial\_response**(*sys*, *T=None*, *X0=0.0*, *input=0*, *output=None*, *transpose=False*, *return\_x=False*)

Initial condition response of a linear system

If the system has multiple outputs (MIMO), optionally, one output may be selected. If no selection is made for the output, all outputs are given.

For information on the shape of parameters *T*, *X0* and return values *T*, *yout*, see *[Time series data](#page-9-0)*.

#### Parameters sys: StateSpace, or TransferFunction :

LTI system to simulate

### T: array-like object, optional :

Time vector (argument is autocomputed if not given)

#### X0: array-like object or number, optional :

Initial condition (default  $= 0$ )

Numbers are converted to constant arrays with the correct shape.

### input: int :

Ignored, has no meaning in initial condition calculation. Parameter ensures compatibility with step\_response and impulse\_response

### output: int :

Index of the output that will be used in this simulation. Set to None to not trim outputs

#### transpose: bool :

If True, transpose all input and output arrays (for backward compatibility with MAT-LAB and scipy.signal.lsim)

#### return\_x: bool :

If True, return the state vector (default = False).

### Returns T: array :

Time values of the output

yout: array :

Response of the system

xout: array :

Individual response of each x variable

### See also:

[forced\\_response](#page-23-1), [impulse\\_response](#page-24-0), [step\\_response](#page-26-0)

### **Examples**

**>>>** T, yout = initial\_response(sys, T, X0)

### **3.4.4 control.step\_response**

<span id="page-26-0"></span>control.**step\_response**(*sys*, *T=None*, *X0=0.0*, *input=None*, *output=None*, *transpose=False*, *re-*

*turn\_x=False*)

Step response of a linear system

If the system has multiple inputs or outputs (MIMO), one input has to be selected for the simulation. Optionally, one output may be selected. The parameters *input* and *output* do this. All other inputs are set to 0, all other outputs are ignored.

For information on the shape of parameters *T*, *X0* and return values *T*, *yout*, see *[Time series data](#page-9-0)*.

#### Parameters sys: StateSpace, or TransferFunction :

LTI system to simulate

### T: array-like object, optional :

Time vector (argument is autocomputed if not given)

#### X0: array-like or number, optional :

Initial condition (default  $= 0$ )

Numbers are converted to constant arrays with the correct shape.

### input: int :

Index of the input that will be used in this simulation.

### output: int :

Index of the output that will be used in this simulation. Set to None to not trim outputs

#### transpose: bool :

If True, transpose all input and output arrays (for backward compatibility with MAT-LAB and scipy.signal.lsim)

### return\_x: bool :

If True, return the state vector (default  $=$  False).

### Returns T: array :

Time values of the output

### yout: array :

Response of the system

xout: array :

Individual response of each x variable

### See also:

[forced\\_response](#page-23-1), [initial\\_response](#page-25-0), [impulse\\_response](#page-24-0)

### **Examples**

**>>>** T, yout = step\_response(sys, T, X0)

### **3.4.5 control.phase\_plot**

<span id="page-27-0"></span>control.**phase\_plot**(*odefun*, *X=None*, *Y=None*, *scale=1*, *X0=None*, *T=None*, *lingrid=None*, *lintime=None*, *logtime=None*, *timepts=None*, *parms=()*, *verbose=True*)

Phase plot for 2D dynamical systems

Produces a vector field or stream line plot for a planar system.

**Call signatures:** phase\_plot(func, X, Y, ...) - display vector field on meshgrid phase\_plot(func, X, Y, scale,  $\dots$ ) - scale arrows phase\_plot(func. X0= $(\dots)$ , T=Tmax,  $\dots$ ) - display stream lines phase\_plot(func, X, Y,  $X0=[\ldots], T=Trans, \ldots$ ) - plot both phase\_plot(func,  $X0=[\ldots], T=Trans,$  lingrid=N,  $\ldots$ ) - plot both phase\_plot(func,  $X0=[...]$ , lintime=N, ...) - stream lines with arrows

**Parameters func** : callable $(x, t, \ldots)$ 

Computes the time derivative of y (compatible with odeint). The function should be the same for as used for scipy.integrate. Namely, it should be a function of the form  $dxdt =$  $F(x, t)$  that accepts a state x of dimension 2 and returns a derivative dx/dt of dimension 2.

### X, Y: ndarray, optional :

Two 1-D arrays representing x and y coordinates of a grid. These arguments are passed to meshgrid and generate the lists of points at which the vector field is plotted. If absent (or None), the vector field is not plotted.

#### scale: float, optional :

Scale size of arrows;  $default = 1$ 

### X0: ndarray of initial conditions, optional :

List of initial conditions from which streamlines are plotted. Each initial condition should be a pair of numbers.

#### T: array-like or number, optional :

Length of time to run simulations that generate streamlines. If a single number, the same simulation time is used for all initial conditions. Otherwise, should be a list of length len(X0) that gives the simulation time for each initial condition. Default value  $=$ 50.

#### lingrid =  $N$  or  $(N, M)$ : integer or 2-tuple of integers, optional :

If X0 is given and X, Y are missing, a grid of arrows is produced using the limits of the initial conditions, with N grid points in each dimension or N grid points in x and M grid points in y.

lintime = N: integer, optional :

Draw N arrows using equally space time points

### logtime = (N, lambda): (integer, float), optional :

Draw N arrows using exponential time constant lambda

### timepts =  $[t1, t2, \ldots]$ : array-like, optional :

Draw arrows at the given list times

### parms: tuple, optional :

List of parameters to pass to vector field: *func(x, t, \*parms)*

### See also:

box\_grid, Y

# <span id="page-28-0"></span>**3.5 Block diagram algebra**

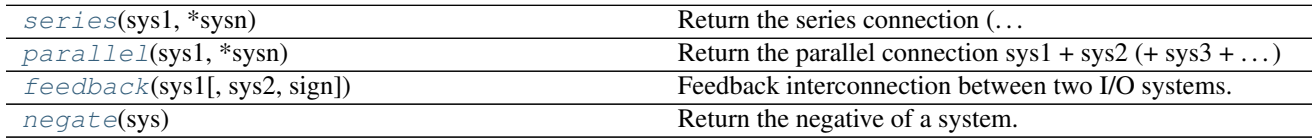

# <span id="page-28-1"></span>**3.6 Control system analysis**

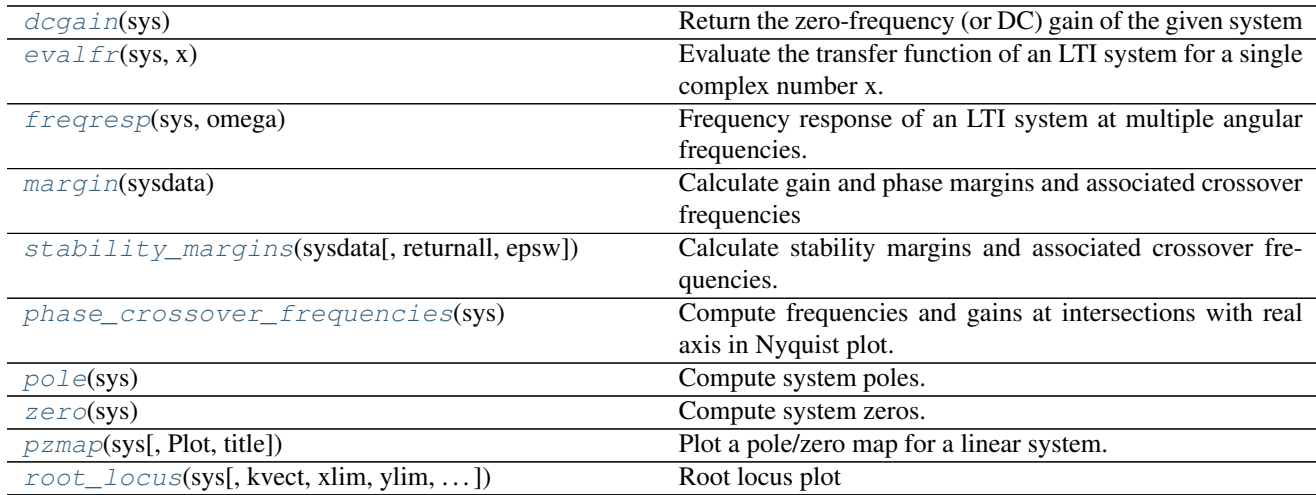

### **3.6.1 control.dcgain**

<span id="page-28-2"></span>control.**dcgain**(*sys*)

Return the zero-frequency (or DC) gain of the given system

Returns gain : ndarray

The zero-frequency gain, or np.nan if the system has a pole at the origin

### **3.6.2 control.evalfr**

### <span id="page-29-0"></span>control.**evalfr**(*sys*, *x*)

Evaluate the transfer function of an LTI system for a single complex number x.

To evaluate at a frequency, enter  $x = \text{omega}^*$ j, where omega is the frequency in radians

### Parameters sys: StateSpace or TransferFunction :

Linear system

x: scalar :

Complex number

Returns fresp: ndarray :

See also:

[freqresp](#page-29-1), bode

### **Notes**

This function is a wrapper for StateSpace.evalfr and TransferFunction.evalfr.

### **Examples**

```
>>> sys = ss("1. -2; 3. -4", "5.; 7", "6. 8", "9.")
>>> evalfr(sys, 1j)
array([[ 44.8-21.4j]])
>>> # This is the transfer function matrix evaluated at s = i.
```
Todo: Add example with MIMO system

### **3.6.3 control.freqresp**

```
control.freqresp(sys, omega)
     Frequency response of an LTI system at multiple angular frequencies.
```
Parameters sys: StateSpace or TransferFunction :

Linear system

omega: array\_like :

List of frequencies

Returns mag: ndarray :

phase: ndarray :

omega: list, tuple, or ndarray :

### See also:

[evalfr](#page-29-0), bode

### **Notes**

This function is a wrapper for StateSpace.freqresp and TransferFunction.freqresp. The output omega is a sorted version of the input omega.

#### **Examples**

```
>>> sys = ss("1. -2; 3. -4", "5.; 7", "6. 8", "9.")
>>> mag, phase, omega = freqresp(sys, [0.1, 1., 10.])
>>> mag
array([[[ 58.8576682 , 49.64876635, 13.40825927]]])
>>> phase
array([[[-0.05408304, -0.44563154, -0.66837155]]])
```
#### Todo: Add example with MIMO system

 $\# \gg \gg$  sys = rss(3, 2, 2)  $\# \gg \gg$  mag, phase, omega = freqresp(sys, [0.1, 1., 10.])  $\# \gg \gg$  mag[0, 1, :]  $\# \text{array}$ 55.43747231, 42.47766549, 1.97225895]) #>>> phase[1, 0, :] #array([-0.12611087, -1.14294316, 2.5764547 ]) #>>> # This is the magnitude of the frequency response from the 2nd #>>> # input to the 1st output, and the phase (in radians) of the # $\gg$   $\neq$  frequency response from the 1st input to the 2nd output, for # $\gg$   $\ge$  # s = 0.1i, i, 10i.

### **3.6.4 control.margin**

#### <span id="page-30-0"></span>control.**margin**(*sysdata*)

Calculate gain and phase margins and associated crossover frequencies

Parameters sysdata : LTI system or (mag, phase, omega) sequence

sys [StateSpace or TransferFunction] Linear SISO system

mag, phase, omega [sequence of array\_like] Input magnitude, phase (in deg.), and frequencies (rad/sec) from bode frequency response data

Returns gm : float

Gain margin

pm : float

Phase margin (in degrees)

Wcg : float

Gain crossover frequency (corresponding to phase margin)

### Wcp: float

Phase crossover frequency (corresponding to gain margin) (in rad/sec)

Margins are of SISO open-loop. If more than one crossover frequency is :

detected, returns the lowest corresponding margin. :

### **Examples**

```
\Rightarrow \Rightarrow sys = tf(1, [1, 2, 1, 0])
>>> gm, pm, Wcg, Wcp = margin(sys)
```
### **3.6.5 control.stability\_margins**

```
control.stability_margins(sysdata, returnall=False, epsw=0.0)
     Calculate stability margins and associated crossover frequencies.
```
### Parameters sysdata: LTI system or (mag, phase, omega) sequence :

sys [LTI system] Linear SISO system

mag, phase, omega [sequence of array\_like] Arrays of magnitudes (absolute values, not dB), phases (degrees), and corresponding frequencies. Crossover frequencies returned are in the same units as those in *omega* (e.g., rad/sec or Hz).

#### returnall: bool, optional :

If true, return all margins found. If false (default), return only the minimum stability margins. For frequency data or FRD systems, only one margin is found and returned.

#### epsw: float, optional :

Frequencies below this value (default 0.0) are considered static gain, and not returned as margin.

#### Returns gm: float or array\_like :

Gain margin

### pm: float or array\_loke :

Phase margin

### sm: float or array like :

Stability margin, the minimum distance from the Nyquist plot to -1

#### wg: float or array\_like :

Gain margin crossover frequency (where phase crosses -180 degrees)

#### wp: float or array\_like :

Phase margin crossover frequency (where gain crosses 0 dB)

### ws: float or array\_like :

Stability margin frequency (where Nyquist plot is closest to -1)

### **3.6.6 control.phase\_crossover\_frequencies**

### <span id="page-31-1"></span>control.**phase\_crossover\_frequencies**(*sys*)

Compute frequencies and gains at intersections with real axis in Nyquist plot.

Call as: omega, gain = phase\_crossover\_frequencies()

Returns omega: 1d array of (non-negative) frequencies where Nyquist plot :

intersects the real axis :

gain: 1d array of corresponding gains :

### **Examples**

```
>>> tf = TransferFunction([1], [1, 2, 3, 4])
>>> PhaseCrossoverFrequenies(tf)
(\text{array}([1.73205081, 0.]), \text{array}([-0.5, 0.25]))
```
### **3.6.7 control.pole**

```
control.pole(sys)
```
Compute system poles.

### Parameters sys: StateSpace or TransferFunction :

Linear system

### Returns poles: ndarray :

Array that contains the system's poles.

### Raises NotImplementedError :

when called on a TransferFunction object

### See also:

[zero](#page-32-1), [TransferFunction.pole](#page-56-1), [StateSpace.pole](#page-59-1)

### **3.6.8 control.zero**

<span id="page-32-1"></span>control.**zero**(*sys*)

Compute system zeros.

### Parameters sys: StateSpace or TransferFunction :

Linear system

### Returns zeros: ndarray :

Array that contains the system's zeros.

### Raises NotImplementedError :

when called on a MIMO system

### See also:

[pole](#page-32-0), [StateSpace.zero](#page-60-2), [TransferFunction.zero](#page-57-2)

### **3.6.9 control.pzmap**

<span id="page-33-0"></span>control.**pzmap**(*sys*, *Plot=True*, *title='Pole Zero Map'*) Plot a pole/zero map for a linear system.

#### Parameters sys: LTI (StateSpace or TransferFunction) :

Linear system for which poles and zeros are computed.

### Plot: bool :

If True a graph is generated with Matplotlib, otherwise the poles and zeros are only computed and returned.

### Returns pole: array :

The systems poles

### zeros: array :

The system's zeros.

### **3.6.10 control.root\_locus**

```
control.root_locus(sys, kvect=None, xlim=None, ylim=None, plotstr='-', Plot=True, PrintGain=True,
                        grid=False)
```
Root locus plot

Calculate the root locus by finding the roots of  $1+k*TF(s)$  where TF is self.num(s)/self.den(s) and each k is an element of kvect.

Parameters sys : LTI object

Linear input/output systems (SISO only, for now)

kvect : list or ndarray, optional

List of gains to use in computing diagram

xlim : tuple or list, optional

control of x-axis range, normally with tuple (see matplotlib.axes)

ylim : tuple or list, optional

control of y-axis range

### Plot : boolean, optional (default = True)

If True, plot root locus diagram.

### PrintGain: boolean (default = True) :

If True, report mouse clicks when close to the root-locus branches, calculate gain, damping and print

### grid: boolean (default = False) :

If True plot s-plane grid.

### Returns rlist : ndarray

Computed root locations, given as a 2d array

#### klist : ndarray or list

Gains used. Same as klist keyword argument if provided.

# <span id="page-34-0"></span>**3.7 Matrix computations**

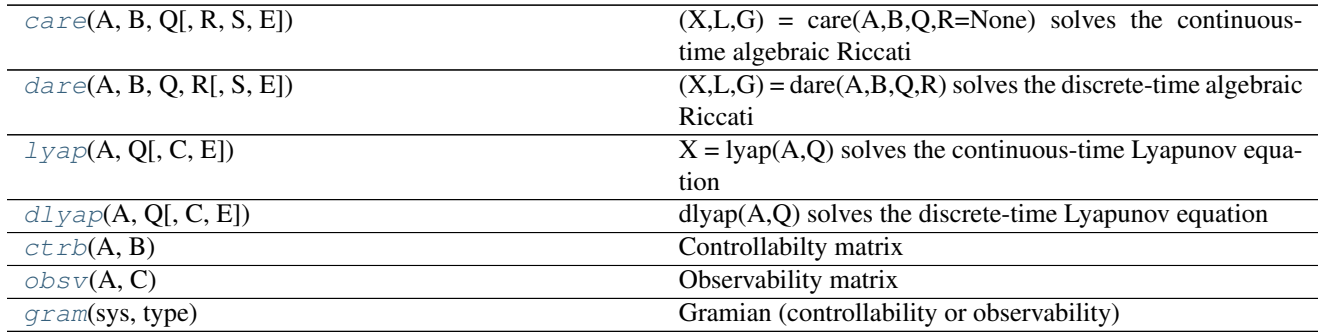

### **3.7.1 control.care**

<span id="page-34-1"></span>control.**care**(*A*, *B*, *Q*, *R=None*, *S=None*, *E=None*)

 $(X, L, G) = \text{care}(A, B, Q, R = \text{None})$  solves the continuous-time algebraic Riccati equation

 $A^T X + X A - X B R^{-1} B^T X + Q = 0$ 

where A and Q are square matrices of the same dimension. Further, Q and R are a symmetric matrices. If R is None, it is set to the identity matrix. The function returns the solution X, the gain matrix  $G = B^T X$  and the closed loop eigenvalues L, i.e., the eigenvalues of A - B G.

 $(X, L, G)$  = care $(A, B, Q, R, S, E)$  solves the generalized continuous-time algebraic Riccati equation

 $A^T X E + E^T X A - (E^T X B + S) R^{-1} (B^T X E + S^T) + Q = 0$ 

where A, Q and E are square matrices of the same dimension. Further, Q and R are symmetric matrices. If R is None, it is set to the identity matrix. The function returns the solution X, the gain matrix  $G = R^2-1$  ( $B^T X E +$ S<sup> $\wedge$ </sup>T) and the closed loop eigenvalues L, i.e., the eigenvalues of A - B G , E.

### **3.7.2 control.dare**

<span id="page-34-2"></span>control.**dare**(*A*, *B*, *Q*, *R*, *S=None*, *E=None*)

 $(X, L, G) =$  dare $(A, B, Q, R)$  solves the discrete-time algebraic Riccati equation

 $A^T X A - X - A^T X B (B^T X B + R)^{-1} B^T X A + Q = 0$ 

where A and Q are square matrices of the same dimension. Further, Q is a symmetric matrix. The function returns the solution X, the gain matrix  $G = (B^T T X B + R)^{-1} B^T X A$  and the closed loop eigenvalues L, i.e., the eigenvalues of A - B G.

 $(X, L, G) = \text{dare}(A, B, Q, R, S, E)$  solves the generalized discrete-time algebraic Riccati equation

$$
A^T X A - E^T X E - (A^T X B + S)(B^T X B + R)^{-1} (B^T X A + S^T) + Q = 0
$$

where A, Q and E are square matrices of the same dimension. Further, Q and R are symmetric matrices. The function returns the solution X, the gain matrix  $G = (B^T X B + R)^{-1} (B^T X A + S^T)$  and the closed loop eigenvalues L, i.e., the eigenvalues of A - B G , E.

### **3.7.3 control.lyap**

<span id="page-34-3"></span>control.**lyap**(*A*, *Q*, *C=None*, *E=None*)

 $X = \text{lyap}(A, Q)$  solves the continuous-time Lyapunov equation

 $AX + XA^{T} + Q = 0$ 

where A and Q are square matrices of the same dimension. Further, Q must be symmetric.

 $X = \text{lyap}(A, Q, C)$  solves the Sylvester equation

 $AX + XQ + C = 0$ 

where A and Q are square matrices.

 $X = \text{lyap}(A, Q, \text{None}, E)$  solves the generalized continuous-time Lyapunov equation

 $AXE^{T} + EXA^{T} + Q = 0$ 

where Q is a symmetric matrix and A, Q and E are square matrices of the same dimension.

### **3.7.4 control.dlyap**

<span id="page-35-0"></span>control.**dlyap**(*A*, *Q*, *C=None*, *E=None*)

dlyap(A,Q) solves the discrete-time Lyapunov equation

 $AXA^{T} - X + Q = 0$ 

where A and Q are square matrices of the same dimension. Further Q must be symmetric.

dlyap(A,Q,C) solves the Sylvester equation

 $AXQ^{T} - X + C = 0$ 

where A and Q are square matrices.

dlyap(A,Q,None,E) solves the generalized discrete-time Lyapunov equation

 $AXA^T - EXE^T + Q = 0$ 

where Q is a symmetric matrix and A, Q and E are square matrices of the same dimension.

### **3.7.5 control.ctrb**

<span id="page-35-1"></span>control.**ctrb**(*A*, *B*) Controllabilty matrix

Parameters A, B: array\_like or string :

Dynamics and input matrix of the system

Returns C: matrix :

Controllability matrix

### **Examples**

 $\Rightarrow$   $\Rightarrow$   $C = \text{ctrb}(A, B)$ 

### **3.7.6 control.obsv**

<span id="page-35-2"></span>control.**obsv**(*A*, *C*) Observability matrix

Parameters A, C: array\_like or string :
Dynamics and output matrix of the system

#### Returns O: matrix :

Observability matrix

#### **Examples**

 $\Rightarrow$   $\Rightarrow$  0 = obsv(A, C)

# **3.7.7 control.gram**

```
control.gram(sys, type)
```
Gramian (controllability or observability)

#### Parameters sys: StateSpace :

State-space system to compute Gramian for

#### type: String :

Type of desired computation. *type* is either 'c' (controllability) or 'o' (observability). To compute the Cholesky factors of gramians use 'cf' (controllability) or 'of' (observability)

#### Returns gram: array :

Gramian of system

#### Raises ValueError :

- if system is not instance of StateSpace class
- if *type* is not 'c', 'o', 'cf' or 'of'
- if system is unstable (sys.A has eigenvalues not in left half plane)

#### ImportError :

if slycot routine sb03md cannot be found if slycot routine sb03od cannot be found

#### **Examples**

```
\gg Wc = qram(sys,'c')
>>> Wo = gram(sys,'o')
>>> Rc = gram(sys,'cf'), where Wc=Rc'*Rc
>>> Ro = gram(sys,'of'), where Wo=Ro'*Ro
```
# **3.8 Control system synthesis**

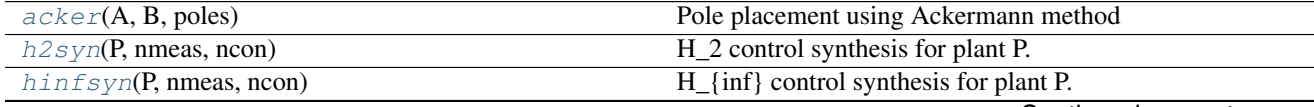

Continued on next page

| Table $3.0 - 0.01$ in the contribution previous page. |                                         |
|-------------------------------------------------------|-----------------------------------------|
| lqr(A, B, Q, R[, N])                                  | Linear quadratic regulator design       |
| mixsyn(g[, w1, w2, w3])                               | Mixed-sensitivity H-infinity synthesis. |
| place(A, B, p)                                        | Place closed loop eigenvalues           |

Table 3.8 – continued from previous page

# **3.8.1 control.acker**

<span id="page-37-0"></span>control.**acker**(*A*, *B*, *poles*)

Pole placement using Ackermann method

Call:  $K = acker(A, B, poles)$ 

Parameters A, B : 2-d arrays

State and input matrix of the system

poles: 1-d list :

Desired eigenvalue locations

#### Returns K: matrix :

Gains such that A - B K has given eigenvalues

# **3.8.2 control.h2syn**

```
control.h2syn(P, nmeas, ncon)
```
H\_2 control synthesis for plant P.

Parameters P: partitioned lti plant (State-space sys) :

nmeas: number of measurements (input to controller) :

ncon: number of control inputs (output from controller) :

Returns K: controller to stabilize P (State-space sys) :

#### Raises ImportError :

if slycot routine sb10hd is not loaded

#### See also:

[StateSpace](#page-57-0)

#### **Examples**

**>>>** K = h2syn(P,nmeas,ncon)

# **3.8.3 control.hinfsyn**

```
control.hinfsyn(P, nmeas, ncon)
```
H\_{inf} control synthesis for plant P.

Parameters P: partitioned lti plant :

nmeas: number of measurements (input to controller) :

ncon: number of control inputs (output from controller) :

Returns K: controller to stabilize P (State-space sys) :

CL: closed loop system (State-space sys) :

gam: infinity norm of closed loop system :

rcond: 4-vector, reciprocal condition estimates of: :

1: control transformation matrix 2: measurement transformation matrix 3: X-Ricatti equation 4: Y-Ricatti equation

TODO: document significance of rcond :

#### Raises ImportError :

if slycot routine sb10ad is not loaded

#### See also:

[StateSpace](#page-57-0)

#### **Examples**

**>>>** K, CL, gam, rcond = hinfsyn(P,nmeas,ncon)

### **3.8.4 control.lqr**

<span id="page-38-0"></span>control.**lqr** $(A, B, Q, R[, N])$ 

Linear quadratic regulator design

The lqr() function computes the optimal state feedback controller that minimizes the quadratic cost

$$
J = \int_0^\infty (x'Qx + u'Ru + 2x'Nu)dt
$$

The function can be called with either 3, 4, or 5 arguments:

- lqr(sys, Q, R)
- lqr(sys, Q, R, N)
- $lqr(A, B, Q, R)$
- $lqr(A, B, Q, R, N)$

where *sys* is an *LTI* object, and *A*, *B*, *Q*, *R*, and *N* are 2d arrays or matrices of appropriate dimension.

#### Parameters A, B: 2-d array :

Dynamics and input matrices

#### sys: LTI (StateSpace or TransferFunction) :

Linear I/O system

Q, R: 2-d array :

State and input weight matrices

#### N: 2-d array, optional :

Cross weight matrix

Returns K: 2-d array :

State feedback gains

S: 2-d array :

Solution to Riccati equation

E: 1-d array :

Eigenvalues of the closed loop system

#### **Examples**

**>>>** K, S, E =  $lqr(sys, Q, R, [N])$ **>>>** K, S, E = lqr(A, B, Q, R, [N])

# **3.8.5 control.mixsyn**

<span id="page-39-0"></span>control.**mixsyn**(*g*, *w1=None*, *w2=None*, *w3=None*) Mixed-sensitivity H-infinity synthesis.

 $mixsyn(g,w1,w2,w3) \rightarrow k,$ cl, info

Parameters g: LTI; the plant for which controller must be synthesized :

w1: weighting on  $s = (1+g*k)-1$ ; None, or scalar or k1-by-ny LTI\*\*:

w2: weighting on k\*s; None, or scalar or k2-by-nu LTI :

w3: weighting on  $t = g*k*(1+g*k)-1$ ; None, or scalar or k3-by-ny LTI\*\*:

At least one of w1, w2, and w3 must not be None. :

Returns k: synthesized controller; StateSpace object :

cl: closed system mapping evaluation inputs to evaluation outputs; if p is the augmented plant, with :

 $[z] = [p11 p12]$  [w], then cl is the system from w- $\ge$ z with u=-k\*y. StateSpace object. [y] [p21 g] [u]

info: tuple with entries, in order, :

gamma: scalar; H-infinity norm of cl rcond: array; estimates of reciprocal condition numbers

computed during synthesis. See hinfsyn for details

If a weighting  $w$  is scalar, it will be replaced by  $I^*w$ , where I is :

ny-by-ny for w1 and w3, and nu-by-nu for w2. :

#### See also:

[hinfsyn](#page-37-2), [augw](#page-44-0)

### **3.8.6 control.place**

```
control.place(A, B, p)
```
Place closed loop eigenvalues  $K = place(A, B, p)$  Parameters ———— A : 2-d array

Dynamics matrix

- B [2-d array] Input matrix
- p [1-d list] Desired eigenvalue locations

Returns K : 2-d array

Gain such that A - B K has eigenvalues given in p

#### See also:

place\_varga, [acker](#page-37-0)

### **Examples**

 $\Rightarrow$  A =  $[[-1, -1], [0, 1]]$ **>>>** B = [[0], [1]]  $\Rightarrow$  **K** = place(A, B,  $[-2, -5]$ )

# **3.9 Model simplification tools**

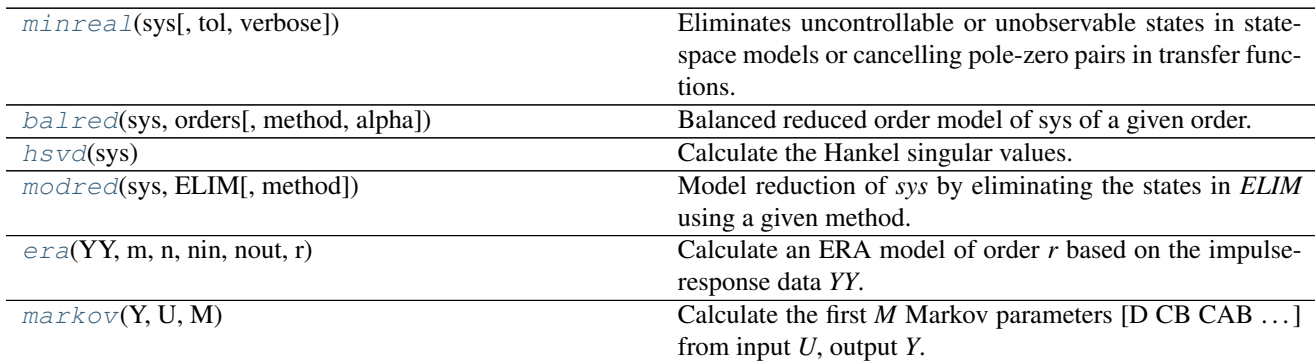

# **3.9.1 control.minreal**

<span id="page-40-0"></span>control.**minreal**(*sys*, *tol=None*, *verbose=True*)

Eliminates uncontrollable or unobservable states in state-space models or cancelling pole-zero pairs in transfer functions. The output sysr has minimal order and the same response characteristics as the original model sys.

#### Parameters sys: StateSpace or TransferFunction :

Original system

tol: real :

Tolerance

verbose: bool :

Print results if True

#### Returns rsys: StateSpace or TransferFunction :

Cleaned model

# **3.9.2 control.balred**

#### <span id="page-41-0"></span>control.**balred**(*sys*, *orders*, *method='truncate'*, *alpha=None*)

Balanced reduced order model of sys of a given order. States are eliminated based on Hankel singular value. If sys has unstable modes, they are removed, the balanced realization is done on the stable part, then reinserted in accordance with the reference below.

Reference: Hsu,C.S., and Hou,D., 1991, Reducing unstable linear control systems via real Schur transformation. Electronics Letters, 27, 984-986.

#### Parameters sys: StateSpace :

Original system to reduce

#### orders: integer or array of integer :

Desired order of reduced order model (if a vector, returns a vector of systems)

#### method: string :

Method of removing states, either 'truncate' or 'matchdc'.

#### alpha: float :

Redefines the stability boundary for eigenvalues of the system matrix A. By default for continuous-time systems, alpha  $\leq$  0 defines the stability boundary for the real part of A's eigenvalues and for discrete-time systems,  $0 \le a$  alpha  $\le 1$  defines the stability boundary for the modulus of A's eigenvalues. See SLICOT routines AB09MD and AB09ND for more information.

#### Returns rsys: StateSpace :

A reduced order model or a list of reduced order models if orders is a list

#### Raises ValueError :

• if *method* is not 'truncate' or 'matchdc'

#### ImportError :

if slycot routine ab09ad, ab09md, or ab09nd is not found

#### ValueError :

if there are more unstable modes than any value in orders

#### **Examples**

**>>>** rsys = balred(sys, orders, method='truncate')

# **3.9.3 control.hsvd**

<span id="page-41-1"></span>control.**hsvd**(*sys*)

Calculate the Hankel singular values.

Parameters sys : StateSpace

A state space system

#### Returns H : Matrix

A list of Hankel singular values

See also:

[gram](#page-36-0)

#### **Notes**

The Hankel singular values are the singular values of the Hankel operator. In practice, we compute the square root of the eigenvalues of the matrix formed by taking the product of the observability and controllability gramians. There are other (more efficient) methods based on solving the Lyapunov equation in a particular way (more details soon).

#### **Examples**

**>>>** H = hsvd(sys)

# **3.9.4 control.modred**

#### <span id="page-42-0"></span>control.**modred**(*sys*, *ELIM*, *method='matchdc'*)

Model reduction of *sys* by eliminating the states in *ELIM* using a given method.

#### Parameters sys: StateSpace :

Original system to reduce

#### ELIM: array :

Vector of states to eliminate

#### method: string :

Method of removing states in **ELIM**: either 'truncate' or 'matchdc'.

#### Returns rsys: StateSpace :

A reduced order model

#### Raises ValueError :

- if *method* is not either 'matchdc' or 'truncate'
- if eigenvalues of *sys.A* are not all in left half plane (*sys* must be stable)

#### **Examples**

**>>>** rsys = modred(sys, ELIM, method='truncate')

# **3.9.5 control.era**

<span id="page-42-1"></span>control.**era**(*YY*, *m*, *n*, *nin*, *nout*, *r*)

Calculate an ERA model of order *r* based on the impulse-response data *YY*.

Note: This function is not implemented yet.

#### Parameters YY: array :

*nout* x *nin* dimensional impulse-response data

#### m: integer :

Number of rows in Hankel matrix

#### n: integer :

Number of columns in Hankel matrix

#### nin: integer :

Number of input variables

#### nout: integer :

Number of output variables

#### r: integer :

Order of model

#### Returns sys: StateSpace :

A reduced order model sys=ss(Ar,Br,Cr,Dr)

#### **Examples**

**>>>** rsys = era(YY, m, n, nin, nout, r)

# **3.9.6 control.markov**

#### <span id="page-43-0"></span>control.**markov**(*Y*, *U*, *M*)

Calculate the first *M* Markov parameters [D CB CAB . . . ] from input *U*, output *Y*.

#### Parameters Y: array\_like :

Output data

U: array\_like :

Input data

M: integer :

Number of Markov parameters to output

#### Returns H: matrix :

First M Markov parameters

#### **Notes**

Currently only works for SISO

# **Examples**

 $\Rightarrow$   $\Rightarrow$   $H =$  markov(Y, U, M)

# **3.10 Utility functions and conversions**

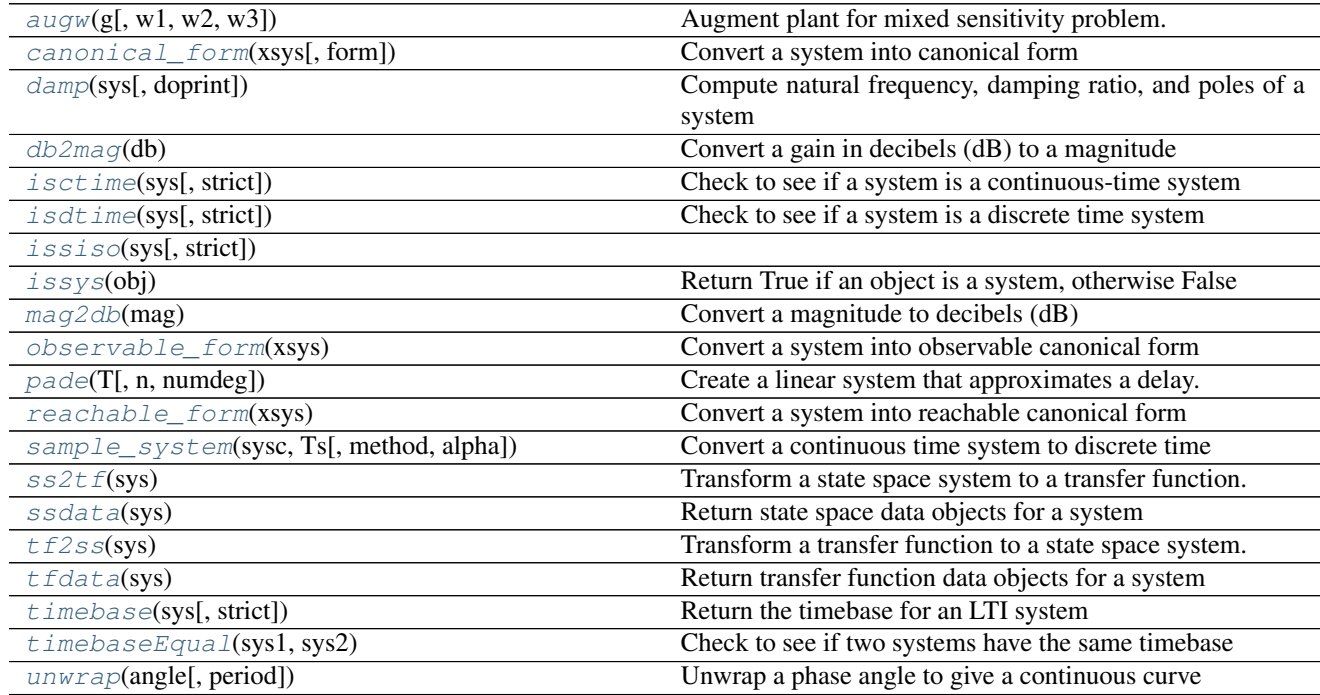

# **3.10.1 control.augw**

<span id="page-44-0"></span>control.**augw**(*g*, *w1=None*, *w2=None*, *w3=None*) Augment plant for mixed sensitivity problem.

Parameters g: LTI object, ny-by-nu :

w1: weighting on S; None, scalar, or k1-by-ny LTI object :

w2: weighting on KS; None, scalar, or k2-by-nu LTI object :

w3: weighting on T; None, scalar, or k3-by-ny LTI object :

p: augmented plant; StateSpace object :

If a weighting is None, no augmentation is done for it. At least :

one weighting must not be None. :

If a weighting w is scalar, it will be replaced by  $I^*w$ , where I is :

ny-by-ny for w1 and w3, and nu-by-nu for w2. :

Returns p: plant augmented with weightings, suitable for submission to hinfsyn or h2syn. :

Raises ValueError :

• if all weightings are None

### See also:

[h2syn](#page-37-1), [hinfsyn](#page-37-2), [mixsyn](#page-39-0)

# **3.10.2 control.canonical\_form**

<span id="page-45-0"></span>control.**canonical\_form**(*xsys*, *form='reachable'*) Convert a system into canonical form

Parameters xsys : StateSpace object

System to be transformed, with state 'x'

form : String

#### Canonical form for transformation. Chosen from:

- 'reachable' reachable canonical form
- 'observable' observable canonical form
- 'modal' modal canonical form [not implemented]

#### Returns zsys : StateSpace object

System in desired canonical form, with state 'z'

T : matrix

Coordinate transformation matrix,  $z = T * x$ 

# **3.10.3 control.damp**

#### <span id="page-45-1"></span>control.**damp**(*sys*, *doprint=True*)

Compute natural frequency, damping ratio, and poles of a system

The function takes 1 or 2 parameters

#### Parameters sys: LTI (StateSpace or TransferFunction) :

A linear system object

#### doprint: :

if true, print table with values

#### Returns wn: array :

Natural frequencies of the poles

#### damping: array :

Damping values

#### poles: array :

Pole locations

#### Algorithm :

——– :

If the system is continuous,  $wn = abs(poles) Z = -real(poles)/poles$ .

If the system is discrete, the discrete poles are mapped to their equivalent location in the s-plane via

 $s = log10(poles)/dt$ 

and  $wn = abs(s) Z = -real(s)/wn$ .

#### See also:

[pole](#page-32-0)

# **3.10.4 control.db2mag**

<span id="page-46-0"></span>control.**db2mag**(*db*)

Convert a gain in decibels (dB) to a magnitude

If A is magnitude,

 $db = 20 * log10(A)$ 

Parameters db : float or ndarray

input value or array of values, given in decibels

Returns mag : float or ndarray

corresponding magnitudes

# **3.10.5 control.isctime**

```
control.isctime(sys, strict=False)
     Check to see if a system is a continuous-time system
```
#### Parameters sys : LTI system

System to be checked

#### strict: bool (default = False) :

If strict is True, make sure that timebase is not None

# **3.10.6 control.isdtime**

<span id="page-46-2"></span>control.**isdtime**(*sys*, *strict=False*)

Check to see if a system is a discrete time system

#### Parameters sys : LTI system

System to be checked

#### strict: bool (default = False) :

If strict is True, make sure that timebase is not None

# **3.10.7 control.issiso**

<span id="page-47-0"></span>control.**issiso**(*sys*, *strict=False*)

# **3.10.8 control.issys**

<span id="page-47-1"></span>control.**issys**(*obj*) Return True if an object is a system, otherwise False

# **3.10.9 control.mag2db**

<span id="page-47-2"></span>control.**mag2db**(*mag*) Convert a magnitude to decibels (dB)

If A is magnitude,

 $db = 20 * log10(A)$ 

Parameters mag : float or ndarray

input magnitude or array of magnitudes

Returns db : float or ndarray

corresponding values in decibels

# **3.10.10 control.observable\_form**

#### <span id="page-47-3"></span>control.**observable\_form**(*xsys*)

Convert a system into observable canonical form

Parameters xsys : StateSpace object

System to be transformed, with state *x*

Returns zsys : StateSpace object

System in observable canonical form, with state *z*

T : matrix

Coordinate transformation:  $z = T * x$ 

# **3.10.11 control.pade**

<span id="page-47-4"></span>control.**pade**(*T*, *n=1*, *numdeg=None*)

Create a linear system that approximates a delay.

Return the numerator and denominator coefficients of the Pade approximation.

Parameters T: number

time delay

n : positive integer

degree of denominator of approximation

numdeg: integer, or None (the default) :

If None, numerator degree equals denominator degree If  $\geq$  0, specifies degree of numerator If < 0, numerator degree is n+numdeg

#### Returns num, den : array

Polynomial coefficients of the delay model, in descending powers of s.

#### **Notes**

#### Based on:

1. Algorithm 11.3.1 in Golub and van Loan, "Matrix Computation" 3rd. Ed. pp. 572-574

2. M. Vajta, "Some remarks on Padé-approximations", 3rd TEMPUS-INTCOM Symposium

### **3.10.12 control.reachable\_form**

<span id="page-48-0"></span>control.**reachable\_form**(*xsys*)

Convert a system into reachable canonical form

Parameters xsys : StateSpace object

System to be transformed, with state *x*

Returns zsys : StateSpace object

System in reachable canonical form, with state *z*

T : matrix

Coordinate transformation:  $z = T \times x$ 

### **3.10.13 control.sample\_system**

<span id="page-48-1"></span>control.**sample\_system**(*sysc*, *Ts*, *method='zoh'*, *alpha=None*) Convert a continuous time system to discrete time

Creates a discrete time system from a continuous time system by sampling. Multiple methods of conversion are supported.

Parameters sysc : linsys

Continuous time system to be converted

Ts : real

Sampling period

method : string

Method to use for conversion: 'matched', 'tustin', 'zoh' (default)

Returns sysd : linsys

Discrete time system, with sampling rate Ts

#### **Notes**

See *TransferFunction.sample* and *StateSpace.sample* for further details.

#### **Examples**

```
>>> sysc = TransferFunction([1], [1, 2, 1])
>>> sysd = sample_system(sysc, 1, method='matched')
```
# **3.10.14 control.ss2tf**

#### <span id="page-49-0"></span>control.**ss2tf**(*sys*)

Transform a state space system to a transfer function.

The function accepts either 1 or 4 parameters:

**ss2tf(sys)** Convert a linear system into space system form. Always creates a new system, even if sys is already a StateSpace object.

**ss2tf(A, B, C, D)** Create a state space system from the matrices of its state and output equations.

For details see:  $ss()$ 

#### Parameters sys: StateSpace :

A linear system

#### A: array\_like or string :

System matrix

#### B: array\_like or string :

Control matrix

#### C: array\_like or string :

Output matrix

#### D: array\_like or string :

Feedthrough matrix

#### Returns out: TransferFunction :

New linear system in transfer function form

#### Raises ValueError :

if matrix sizes are not self-consistent, or if an invalid number of arguments is passed in

#### TypeError :

if *sys* is not a StateSpace object

#### See also:

[tf](#page-13-0), [ss](#page-12-0), [tf2ss](#page-50-1)

#### **Examples**

```
\Rightarrow A = [1., -2], [3, -4]>>> B = [[5.], [7]]
>>> C = [[6., 8]]
```
 $\Rightarrow$   $\Rightarrow$   $D = [9.1]$ **>>>** sys1 = ss2tf(A, B, C, D)

```
\Rightarrow \Rightarrow \text{sys}\_ \text{ss} = \text{ss}(A, B, C, D)>>> sys2 = ss2tf(sys_ss)
```
# **3.10.15 control.ssdata**

<span id="page-50-0"></span>control.**ssdata**(*sys*)

Return state space data objects for a system

#### Parameters sys: LTI (StateSpace, or TransferFunction) :

LTI system whose data will be returned

### Returns (A, B, C, D): list of matrices :

State space data for the system

# **3.10.16 control.tf2ss**

#### <span id="page-50-1"></span>control.**tf2ss**(*sys*)

Transform a transfer function to a state space system.

The function accepts either 1 or 2 parameters:

- **tf2ss(sys)** Convert a linear system into transfer function form. Always creates a new system, even if sys is already a TransferFunction object.
- **tf2ss (num, den)** Create a transfer function system from its numerator and denominator polynomial coefficients.

For details see:  $tf()$ 

#### Parameters sys: LTI (StateSpace or TransferFunction) :

A linear system

#### num: array\_like, or list of list of array\_like :

Polynomial coefficients of the numerator

#### den: array\_like, or list of list of array\_like :

Polynomial coefficients of the denominator

#### Returns out: StateSpace :

New linear system in state space form

### Raises ValueError :

if *num* and *den* have invalid or unequal dimensions, or if an invalid number of arguments is passed in

#### TypeError :

if *num* or *den* are of incorrect type, or if sys is not a TransferFunction object

See also:

[ss](#page-12-0), [tf](#page-13-0), [ss2tf](#page-49-0)

#### **Examples**

```
>>> num = [[[1., 2.], [3., 4.]], [[5., 6.], [7., 8.]]]
>>> den = [[[9., 8., 7.], [6., 5., 4.]], [[3., 2., 1.], [-1., -2., -3.]]]
>>> sys1 = tf2ss(num, den)
```

```
\Rightarrow \text{sys}_t = tf(num, den)>>> sys2 = tf2ss(sys_tf)
```
# **3.10.17 control.tfdata**

<span id="page-51-0"></span>control.**tfdata**(*sys*)

Return transfer function data objects for a system

Parameters sys: LTI (StateSpace, or TransferFunction) :

LTI system whose data will be returned

Returns (num, den): numerator and denominator arrays :

Transfer function coefficients (SISO only)

# **3.10.18 control.timebase**

```
control.timebase(sys, strict=True)
```
Return the timebase for an LTI system

 $dt = timebase(sys)$ 

returns the timebase for a system 'sys'. If the strict option is set to False, dt = True will be returned as 1.

# **3.10.19 control.timebaseEqual**

#### <span id="page-51-2"></span>control.**timebaseEqual**(*sys1*, *sys2*)

Check to see if two systems have the same timebase

timebaseEqual(sys1, sys2)

returns True if the timebases for the two systems are compatible. By default, systems with timebase 'None' are compatible with either discrete or continuous timebase systems. If two systems have a discrete timebase (dt > 0) then their timebases must be equal.

# **3.10.20 control.unwrap**

<span id="page-51-3"></span>control.**unwrap**(*angle*, *period=6.283185307179586*) Unwrap a phase angle to give a continuous curve

Parameters angle : array\_like

Array of angles to be unwrapped

period : float, optional

Period (defaults to *2\*pi*)

Returns angle\_out : array\_like

Output array, with jumps of period/2 eliminated

# **Examples**

```
>>> import numpy as np
>>> theta = [5.74, 5.97, 6.19, 0.13, 0.35, 0.57]
>>> unwrap(theta, period=2 * np.pi)
[5.74, 5.97, 6.19, 6.413185307179586, 6.633185307179586, 6.8531853071795865]
```
# CHAPTER 4

# LTI system classes

The classes listed below are used to represent models of linear time-invariant (LTI) systems. They are usually created from factory functions such as  $tf()$  and  $ss()$ , so the user should normally not need to instantiate these directly.

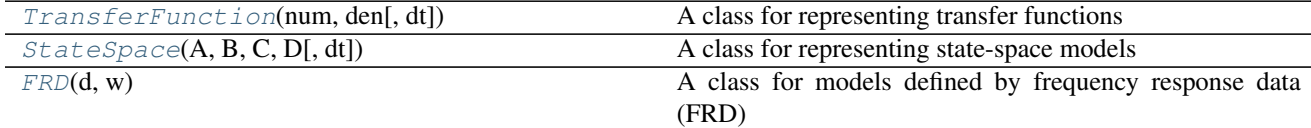

# **4.1 control.TransferFunction**

```
class control.TransferFunction(num, den[, dt])
```
A class for representing transfer functions

The TransferFunction class is used to represent systems in transfer function form.

The main data members are 'num' and 'den', which are 2-D lists of arrays containing MIMO numerator and denominator coefficients. For example,

**>>>** num[2][5] = numpy.array([1., 4., 8.])

means that the numerator of the transfer function from the 6th input to the 3rd output is set to  $s^2 + 4s + 8$ .

Discrete-time transfer functions are implemented by using the 'dt' instance variable and setting it to something other than 'None'. If 'dt' has a non-zero value, then it must match whenever two transfer functions are combined. If 'dt' is set to True, the system will be treated as a discrete time system with unspecified sampling time.

<span id="page-54-1"></span> $\begin{bmatrix} \text{init} & \text{(\textit{num}, \textit{den} | \textit{,} dt) \end{bmatrix}$ 

Construct a transfer function.

The default constructor is TransferFunction(num, den), where num and den are lists of lists of arrays containing polynomial coefficients. To create a discrete time transfer funtion, use TransferFunction(num, den, dt) where 'dt' is the sampling time (or True for unspecified sampling time). To call the copy constructor, call TransferFunction(sys), where sys is a TransferFunction object (continuous or discrete).

#### **Methods**

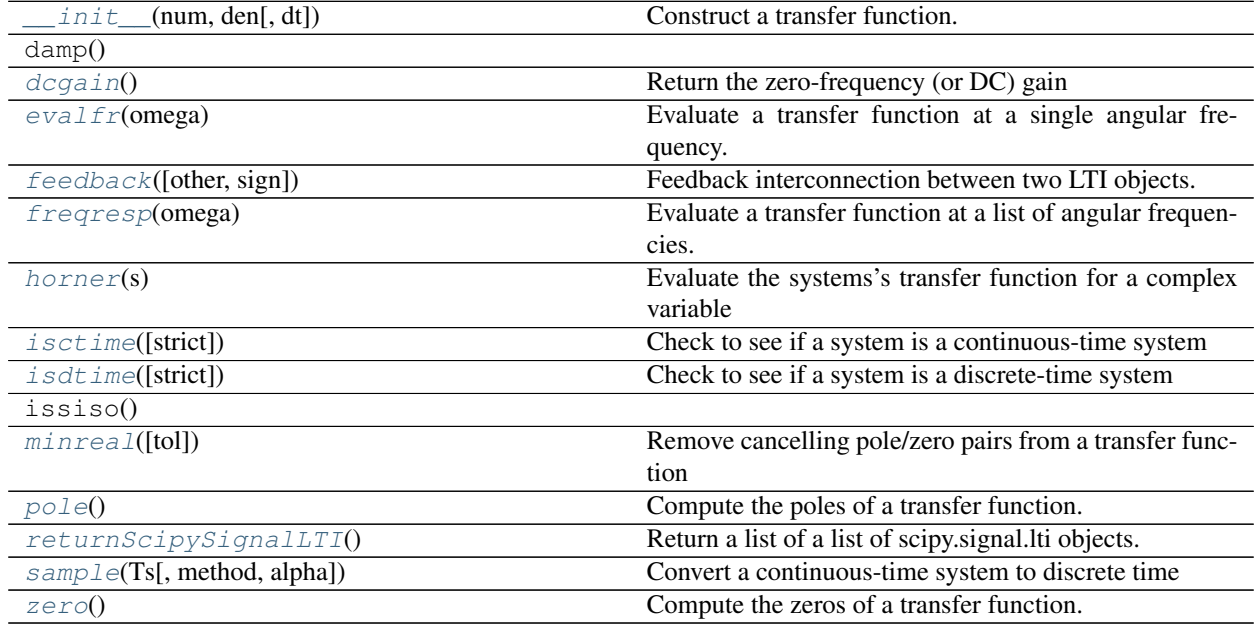

#### <span id="page-55-0"></span>**dcgain**()

Return the zero-frequency (or DC) gain

For a continous-time transfer function  $G(s)$ , the DC gain is  $G(0)$  For a discrete-time transfer function  $G(z)$ , the DC gain is  $G(1)$ 

#### Returns gain : ndarray

The zero-frequency gain

#### <span id="page-55-1"></span>**evalfr**(*omega*)

Evaluate a transfer function at a single angular frequency.

self.\_evalfr(omega) returns the value of the transfer function matrix with input value  $s = i * \text{omega}$ .

#### <span id="page-55-2"></span>**feedback**(*other=1*, *sign=-1*)

Feedback interconnection between two LTI objects.

#### <span id="page-55-3"></span>**freqresp**(*omega*)

Evaluate a transfer function at a list of angular frequencies.

mag, phase, omega = self.freqresp(omega)

reports the value of the magnitude, phase, and angular frequency of the transfer function matrix evaluated at  $s = i *$  omega, where omega is a list of angular frequencies, and is a sorted version of the input omega.

#### <span id="page-55-5"></span><span id="page-55-4"></span>**horner**(*s*)

Evaluate the systems's transfer function for a complex variable

Returns a matrix of values evaluated at complex variable s.

**isctime**(*strict=False*)

Check to see if a system is a continuous-time system

Parameters sys : LTI system

System to be checked

#### strict: bool (default = False) :

If strict is True, make sure that timebase is not None

<span id="page-56-0"></span>**isdtime**(*strict=False*)

Check to see if a system is a discrete-time system

#### Parameters strict: bool (default = False) :

If strict is True, make sure that timebase is not None

<span id="page-56-1"></span>**minreal**(*tol=None*)

Remove cancelling pole/zero pairs from a transfer function

#### <span id="page-56-2"></span>**pole**()

Compute the poles of a transfer function.

#### <span id="page-56-3"></span>**returnScipySignalLTI**()

Return a list of a list of scipy.signal.lti objects.

For instance,

```
>>> out = tfobject.returnScipySignalLTI()
>>> out[3][5]
```
is a signal.scipy.lti object corresponding to the transfer function from the 6th input to the 4th output.

#### <span id="page-56-4"></span>**sample**(*Ts*, *method='zoh'*, *alpha=None*)

Convert a continuous-time system to discrete time

Creates a discrete-time system from a continuous-time system by sampling. Multiple methods of conversion are supported.

Parameters Ts: float

Sampling period

method : {"gbt", "bilinear", "euler", "backward\_diff", "zoh", "matched"}

Which method to use:

- gbt: generalized bilinear transformation
- bilinear: Tustin's approximation ("gbt" with alpha=0.5)
- euler: Euler (or forward differencing) method ("gbt" with alpha=0)
- backward\_diff: Backwards differencing ("gbt" with alpha=1.0)
- zoh: zero-order hold (default)

**alpha** : float within  $[0, 1]$ 

The generalized bilinear transformation weighting parameter, which should only be specified with method="gbt", and is ignored otherwise

Returns sysd : StateSpace system

Discrete time system, with sampling rate Ts

#### **Notes**

- 1. Available only for SISO systems
- 2. Uses the command *cont2discrete* from *scipy.signal*

#### **Examples**

**>>>** sys = TransferFunction(1, [1,1]) **>>>** sysd = sys.sample(0.5, method='bilinear')

<span id="page-57-1"></span>**zero**()

Compute the zeros of a transfer function.

# **4.2 control.StateSpace**

<span id="page-57-0"></span>**class** control.**StateSpace**  $(A, B, C, D$ ,  $dt$ )

A class for representing state-space models

The StateSpace class is used to represent state-space realizations of linear time-invariant (LTI) systems:

 $dx/dt = A x + B u y = C x + D u$ 

where u is the input, y is the output, and x is the state.

The main data members are the A, B, C, and D matrices. The class also keeps track of the number of states (i.e., the size of A).

Discrete-time state space system are implemented by using the 'dt' instance variable and setting it to the sampling period. If 'dt' is not None, then it must match whenever two state space systems are combined. Setting dt  $= 0$  specifies a continuous system, while leaving  $dt =$  None means the system timebase is not specified. If 'dt' is set to True, the system will be treated as a discrete time system with unspecified sampling time.

<span id="page-57-2"></span> $\text{init}$   $(A, B, C, D[, dt])$ 

Construct a state space object.

The default constructor is StateSpace(A, B, C, D), where A, B, C, D are matrices or equivalent objects. To create a discrete time system, use StateSpace(A, B, C, D, dt) where 'dt' is the sampling time (or True for unspecified sampling time). To call the copy constructor, call StateSpace(sys), where sys is a StateSpace object.

#### **Methods**

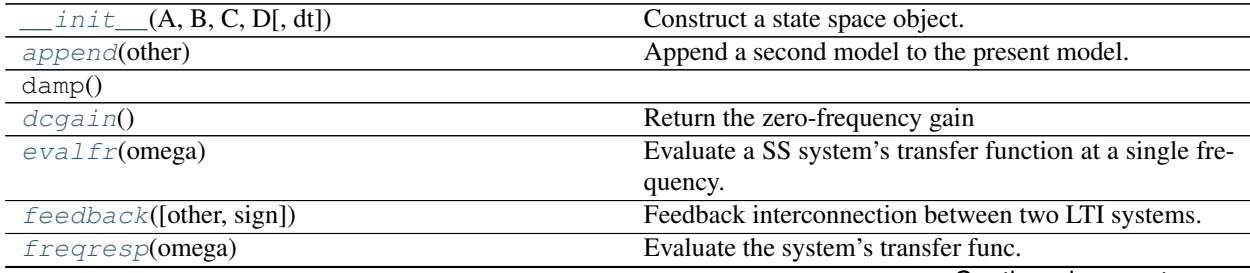

Continued on next page

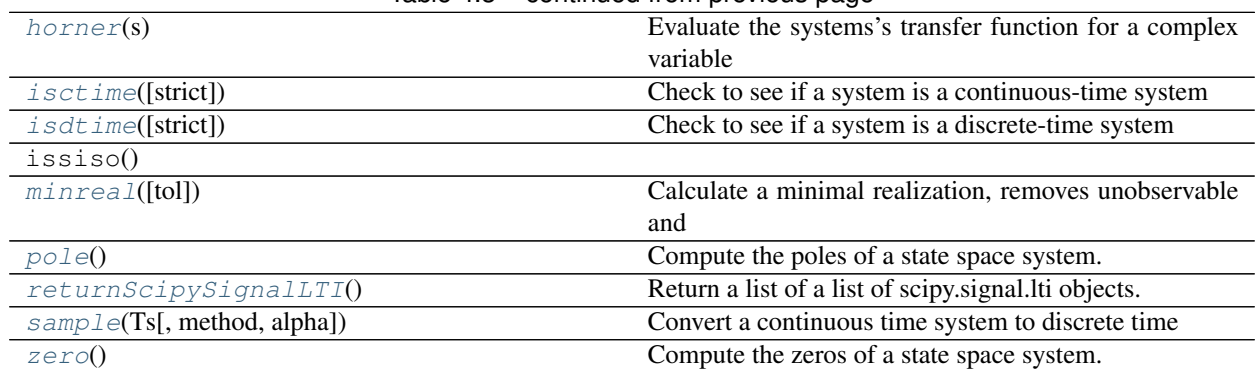

#### Table 4.3 – continued from previous page

#### <span id="page-58-0"></span>**append**(*other*)

Append a second model to the present model. The second model is converted to state-space if necessary, inputs and outputs are appended and their order is preserved

#### <span id="page-58-1"></span>**dcgain**()

Return the zero-frequency gain

The zero-frequency gain of a continuous-time state-space system is given by:

and of a discrete-time state-space system by:

Returns gain : ndarray

An array of shape (outputs,inputs); the array will either be the zero-frequency (or DC) gain, or, if the frequency response is singular, the array will be filled with np.nan.

#### <span id="page-58-2"></span>**evalfr**(*omega*)

Evaluate a SS system's transfer function at a single frequency.

self.\_evalfr(omega) returns the value of the transfer function matrix with input value  $s = i * \text{omega}$ .

#### <span id="page-58-3"></span>**feedback**(*other=1*, *sign=-1*)

Feedback interconnection between two LTI systems.

#### <span id="page-58-4"></span>**freqresp**(*omega*)

Evaluate the system's transfer func. at a list of freqs, omega.

mag, phase, omega = self.freqresp(omega)

Reports the frequency response of the system,

 $G(j*omega) = mag*exp(j*phase)$ 

for continuous time. For discrete time systems, the response is evaluated around the unit circle such that

 $G(exp(i*omega*dt)) = mag*exp(i*phase).$ 

omega: A list of frequencies in radians/sec at which the system should be evaluated. The list can be either a python list or a numpy array and will be sorted before evaluation.

mag: The magnitude (absolute value, not dB or log10) of the system frequency response.

phase: The wrapped phase in radians of the system frequency response.

omega: The list of sorted frequencies at which the response was evaluated.

<span id="page-58-5"></span>**horner**(*s*)

Evaluate the systems's transfer function for a complex variable

Returns a matrix of values evaluated at complex variable s.

#### <span id="page-59-0"></span>**isctime**(*strict=False*)

Check to see if a system is a continuous-time system

Parameters sys : LTI system

System to be checked

#### strict: bool (default = False) :

If strict is True, make sure that timebase is not None

```
isdtime(strict=False)
```
Check to see if a system is a discrete-time system

#### Parameters strict: bool (default = False) :

If strict is True, make sure that timebase is not None

#### <span id="page-59-2"></span> $minreal(tol=0.0)$

Calculate a minimal realization, removes unobservable and uncontrollable states

#### <span id="page-59-3"></span>**pole**()

Compute the poles of a state space system.

#### <span id="page-59-4"></span>**returnScipySignalLTI**()

Return a list of a list of scipy.signal.lti objects.

For instance,

```
>>> out = ssobject.returnScipySignalLTI()
>>> out[3][5]
```
is a signal.scipy.lti object corresponding to the transfer function from the 6th input to the 4th output.

#### <span id="page-59-5"></span>**sample**(*Ts*, *method='zoh'*, *alpha=None*)

Convert a continuous time system to discrete time

Creates a discrete-time system from a continuous-time system by sampling. Multiple methods of conversion are supported.

#### Parameters Ts: float

Sampling period

method : {"gbt", "bilinear", "euler", "backward\_diff", "zoh"}

Which method to use:

- gbt: generalized bilinear transformation
- bilinear: Tustin's approximation ("gbt" with alpha=0.5)
- euler: Euler (or forward differencing) method ("gbt" with alpha=0)
- backward\_diff: Backwards differencing ("gbt" with alpha=1.0)
- zoh: zero-order hold (default)

#### $alpha$ : float within  $[0, 1]$

The generalized bilinear transformation weighting parameter, which should only be specified with method="gbt", and is ignored otherwise

#### Returns sysd : StateSpace system

Discrete time system, with sampling rate Ts

#### **Notes**

Uses the command 'cont2discrete' from scipy.signal

### **Examples**

 $\Rightarrow$   $\Rightarrow$  sys = StateSpace(0, 1, 1, 0) **>>>** sysd = sys.sample(0.5, method='bilinear')

<span id="page-60-1"></span>**zero**()

Compute the zeros of a state space system.

# **4.3 control.FRD**

```
class control.FRD(d, w)
```
A class for models defined by frequency response data (FRD)

The FRD class is used to represent systems in frequency response data form.

The main data members are 'omega' and 'fresp', where *omega* is a 1D array with the frequency points of the response, and *fresp* is a 3D array, with the first dimension corresponding to the output index of the FRD, the second dimension corresponding to the input index, and the 3rd dimension corresponding to the frequency points in omega. For example,

**>>>** frdata[2,5,:] = numpy.array([1., 0.8-0.2j, 0.2-0.8j])

means that the frequency response from the 6th input to the 3rd output at the frequencies defined in omega is set to the array above, i.e. the rows represent the outputs and the columns represent the inputs.

<span id="page-60-2"></span>**\_\_init\_\_**(*d*, *w*) Construct an FRD object

> The default constructor is  $FRD(d, w)$ , where w is an iterable of frequency points, and d is the matching frequency data.

If d is a single list, 1d array, or tuple, a SISO system description is assumed. d can also be

To call the copy constructor, call FRD(sys), where sys is a FRD object.

To construct frequency response data for an existing LTI object, other than an FRD, call FRD(sys, omega)

#### **Methods**

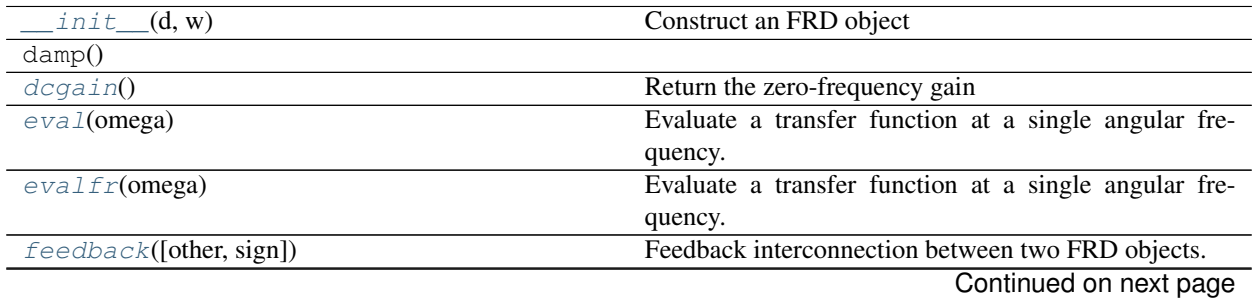

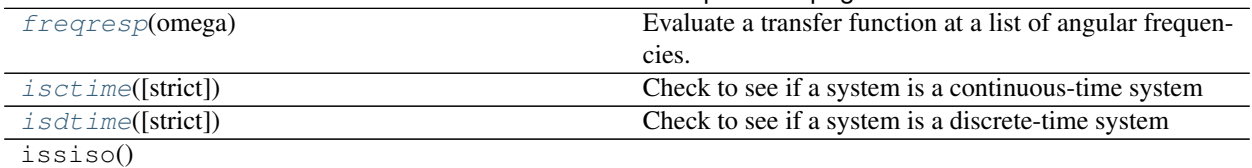

#### Table 4.4 – continued from previous page

#### <span id="page-61-0"></span>**dcgain**()

Return the zero-frequency gain

#### <span id="page-61-1"></span>**eval**(*omega*)

Evaluate a transfer function at a single angular frequency.

self.\_evalfr(omega) returns the value of the frequency response at frequency omega.

Note that a "normal" FRD only returns values for which there is an entry in the omega vector. An interpolating FRD can return intermediate values.

#### <span id="page-61-2"></span>**evalfr**(*omega*)

Evaluate a transfer function at a single angular frequency.

self.\_evalfr(omega) returns the value of the frequency response at frequency omega.

Note that a "normal" FRD only returns values for which there is an entry in the omega vector. An interpolating FRD can return intermediate values.

#### <span id="page-61-3"></span>**feedback**(*other=1*, *sign=-1*)

Feedback interconnection between two FRD objects.

#### <span id="page-61-4"></span>**freqresp**(*omega*)

Evaluate a transfer function at a list of angular frequencies.

mag, phase, omega = self.freqresp(omega)

reports the value of the magnitude, phase, and angular frequency of the transfer function matrix evaluated at  $s = i *$  omega, where omega is a list of angular frequencies, and is a sorted version of the input omega.

#### <span id="page-61-5"></span>**isctime**(*strict=False*)

Check to see if a system is a continuous-time system

#### Parameters sys : LTI system

System to be checked

#### strict: bool (default = False) :

If strict is True, make sure that timebase is not None

#### <span id="page-61-6"></span>**isdtime**(*strict=False*)

Check to see if a system is a discrete-time system

#### Parameters strict: bool (default = False) :

If strict is True, make sure that timebase is not None

# CHAPTER 5

# MATLAB compatibility module

<span id="page-62-0"></span>The [control.matlab](#page-62-0) module contains a number of functions that emulate some of the functionality of MATLAB. The intent of these functions is to provide a simple interface to the python control systems library (python-control) for people who are familiar with the MATLAB Control Systems Toolbox (tm).

# **5.1 Creating linear models**

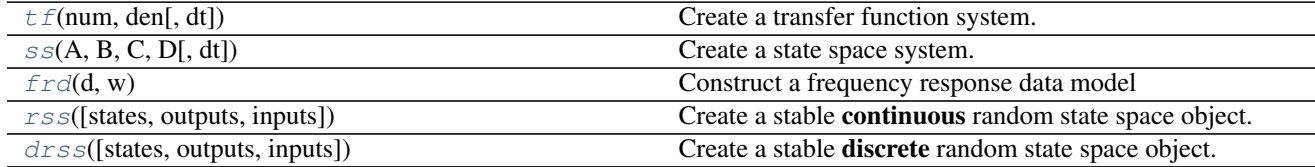

# **5.1.1 control.matlab.tf**

<span id="page-62-1"></span>control.matlab.**tf**(*num*, *den*[, *dt*])

Create a transfer function system. Can create MIMO systems.

The function accepts either 1, 2, or 3 parameters:

- **tf(sys)** Convert a linear system into transfer function form. Always creates a new system, even if sys is already a TransferFunction object.
- **tf(num, den)** Create a transfer function system from its numerator and denominator polynomial coefficients.

If *num* and *den* are 1D array\_like objects, the function creates a SISO system.

To create a MIMO system, *num* and *den* need to be 2D nested lists of array\_like objects. (A 3 dimensional data structure in total.) (For details see note below.)

**tf(num, den, dt)** Create a discrete time transfer function system; dt can either be a positive number indicating the sampling time or 'True' if no specific timebase is given.

#### Parameters sys: LTI (StateSpace or TransferFunction) :

A linear system

#### num: array\_like, or list of list of array\_like :

Polynomial coefficients of the numerator

#### den: array\_like, or list of list of array\_like :

Polynomial coefficients of the denominator

#### Returns out: :class:'TransferFunction' :

The new linear system

#### Raises ValueError :

if *num* and *den* have invalid or unequal dimensions

#### TypeError :

if *num* or *den* are of incorrect type

#### See also:

TransferFunction, [ss](#page-63-0), [ss2tf](#page-67-0), [tf2ss](#page-68-0)

#### **Notes**

num [i] [j] contains the polynomial coefficients of the numerator for the transfer function from the  $(j+1)$ st input to the  $(i+1)$ st output. den[i][j] works the same way.

The list  $\begin{bmatrix} 2 \\ 4 \end{bmatrix}$  denotes the polynomial  $2s^2 + 3s + 4$ .

#### **Examples**

```
>>> # Create a MIMO transfer function object
>>> # The transfer function from the 2nd input to the 1st output is
\Rightarrow # (3s + 4) / (6s^2 + 5s + 4).
>>> num = [[[1., 2.], [3., 4.]], [[5., 6.], [7., 8.]]]
>>> den = [[[9., 8., 7.], [6., 5., 4.]], [[3., 2., 1.], [-1., -2., -3.]]]
>>> sys1 = tf(num, den)
```

```
>>> # Convert a StateSpace to a TransferFunction object.
>>> sys_ss = ss("1. -2; 3. -4", "5.; 7", "6. 8", "9.")
>>> sys2 = tf(sys1)
```
# **5.1.2 control.matlab.ss**

<span id="page-63-0"></span>control.matlab.**ss** $(A, B, C, D[, dt]$ Create a state space system.

The function accepts either 1, 4 or 5 parameters:

**ss (sys)** Convert a linear system into space system form. Always creates a new system, even if sys is already a StateSpace object.

**ss(A, B, C, D)** Create a state space system from the matrices of its state and output equations:

$$
\dot{x} = A \cdot x + B \cdot u
$$

$$
y = C \cdot x + D \cdot u
$$

**ss(A, B, C, D, dt)** Create a discrete-time state space system from the matrices of its state and output equations:

$$
x[k+1] = A \cdot x[k] + B \cdot u[k]
$$

$$
y[k] = C \cdot x[k] + D \cdot u[ki]
$$

The matrices can be given as *array like* data types or strings. Everything that the constructor of [numpy.](https://docs.scipy.org/doc/numpy/reference/generated/numpy.matrix.html#numpy.matrix) [matrix](https://docs.scipy.org/doc/numpy/reference/generated/numpy.matrix.html#numpy.matrix) accepts is permissible here too.

#### Parameters sys: StateSpace or TransferFunction :

A linear system

A: array\_like or string :

System matrix

B: array\_like or string :

Control matrix

#### C: array\_like or string :

Output matrix

#### D: array\_like or string :

Feed forward matrix

#### dt: If present, specifies the sampling period and a discrete time :

system is created

#### Returns out: :class:'StateSpace' :

The new linear system

#### Raises ValueError :

if matrix sizes are not self-consistent

#### See also:

StateSpace, [tf](#page-62-1), [ss2tf](#page-67-0), [tf2ss](#page-68-0)

#### **Examples**

```
>>> # Create a StateSpace object from four "matrices".
>>> sys1 = ss("1. -2; 3. -4", "5.; 7", "6. 8", "9.")
```

```
>>> # Convert a TransferFunction to a StateSpace object.
\Rightarrow \text{sys}_t f = tf([2.], [1., 3])>>> sys2 = ss(sys_tf)
```
# **5.1.3 control.matlab.frd**

<span id="page-65-0"></span>control.matlab.**frd**(*d*, *w*)

Construct a frequency response data model

frd models store the (measured) frequency response of a system.

This function can be called in different ways:

**frd(response, freqs)** Create an frd model with the given response data, in the form of complex response vector, at matching frequency freqs [in rad/s]

**frd(sys, freqs)** Convert an LTI system into an frd model with data at frequencies freqs.

#### Parameters response: array\_like, or list :

complex vector with the system response

freq: array\_lik or lis :

vector with frequencies

#### sys: LTI (StateSpace or TransferFunction) :

A linear system

#### Returns sys: FRD :

New frequency response system

#### See also:

FRD, [ss](#page-63-0), [tf](#page-62-1)

# **5.1.4 control.matlab.rss**

<span id="page-65-1"></span>control.matlab.**rss**(*states=1*, *outputs=1*, *inputs=1*) Create a stable continuous random state space object.

#### Parameters states: integer :

Number of state variables

#### inputs: integer :

Number of system inputs

#### outputs: integer :

Number of system outputs

#### Returns sys: StateSpace :

The randomly created linear system

#### Raises ValueError :

if any input is not a positive integer

#### See also:

[drss](#page-66-0)

### **Notes**

If the number of states, inputs, or outputs is not specified, then the missing numbers are assumed to be 1. The poles of the returned system will always have a negative real part.

# **5.1.5 control.matlab.drss**

```
control.matlab.drss(states=1, outputs=1, inputs=1)
     Create a stable discrete random state space object.
```
#### Parameters states: integer :

Number of state variables

inputs: integer :

Number of system inputs

#### outputs: integer :

Number of system outputs

#### Returns sys: StateSpace :

The randomly created linear system

#### Raises ValueError :

if any input is not a positive integer

#### See also:

[rss](#page-65-1)

#### **Notes**

If the number of states, inputs, or outputs is not specified, then the missing numbers are assumed to be 1. The poles of the returned system will always have a magnitude less than 1.

# **5.2 Utility functions and conversions**

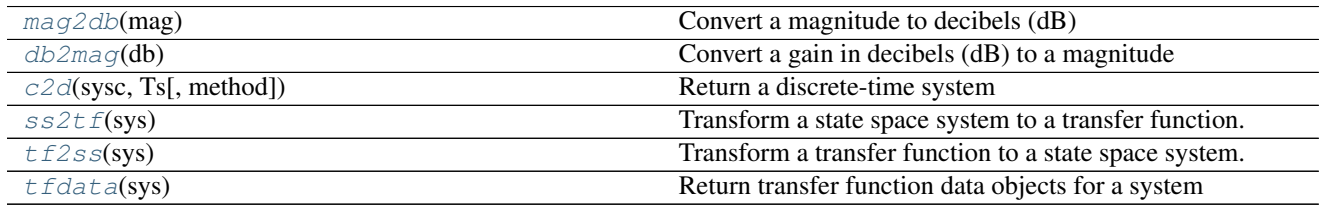

# **5.2.1 control.matlab.mag2db**

```
control.matlab.mag2db(mag)
```
Convert a magnitude to decibels (dB)

If A is magnitude,

 $db = 20 * log10(A)$ 

Parameters mag : float or ndarray

input magnitude or array of magnitudes

Returns db : float or ndarray

corresponding values in decibels

### **5.2.2 control.matlab.db2mag**

<span id="page-67-1"></span>control.matlab.**db2mag**(*db*) Convert a gain in decibels (dB) to a magnitude

If A is magnitude,

 $db = 20 * log10(A)$ 

Parameters db: float or ndarray

input value or array of values, given in decibels

Returns mag : float or ndarray

corresponding magnitudes

# **5.2.3 control.matlab.c2d**

<span id="page-67-2"></span>control.matlab.**c2d**(*sysc*, *Ts*, *method='zoh'*)

Return a discrete-time system

Parameters sysc: LTI (StateSpace or TransferFunction), continuous :

System to be converted

Ts: number :

Sample time for the conversion

#### method: string, optional :

Method to be applied, 'zoh' Zero-order hold on the inputs (default) 'foh' Firstorder hold, currently not implemented 'impulse' Impulse-invariant discretization, currently not implemented 'tustin' Bilinear (Tustin) approximation, only SISO 'matched' Matched pole-zero method, only SISO

# **5.2.4 control.matlab.ss2tf**

#### <span id="page-67-0"></span>control.matlab.**ss2tf**(*sys*)

Transform a state space system to a transfer function.

The function accepts either 1 or 4 parameters:

- **ss2tf(sys)** Convert a linear system into space system form. Always creates a new system, even if sys is already a StateSpace object.
- **ss2tf(A, B, C, D)** Create a state space system from the matrices of its state and output equations.

For details see:  $ss()$ 

Parameters sys: StateSpace :

A linear system

#### A: array\_like or string :

System matrix

#### B: array\_like or string :

Control matrix

#### C: array\_like or string :

Output matrix

#### D: array\_like or string :

Feedthrough matrix

#### Returns out: TransferFunction :

New linear system in transfer function form

#### Raises ValueError :

if matrix sizes are not self-consistent, or if an invalid number of arguments is passed in

#### TypeError :

if *sys* is not a StateSpace object

#### See also:

[tf](#page-62-1), [ss](#page-63-0), [tf2ss](#page-68-0)

#### **Examples**

```
\Rightarrow A = [[1., -2], [3, -4]]>>> B = [[5.], [7]]
>>> C = [[6., 8]]
>>> D = [[9.]]
>>> sys1 = ss2tf(A, B, C, D)
```
**>>>** sys\_ss = ss(A, B, C, D) **>>>** sys2 = ss2tf(sys\_ss)

# **5.2.5 control.matlab.tf2ss**

<span id="page-68-0"></span>control.matlab.**tf2ss**(*sys*)

Transform a transfer function to a state space system.

The function accepts either 1 or 2 parameters:

- **tf2ss(sys)** Convert a linear system into transfer function form. Always creates a new system, even if sys is already a TransferFunction object.
- **tf2ss (num, den)** Create a transfer function system from its numerator and denominator polynomial coefficients.

For details see:  $tf()$ 

Parameters sys: LTI (StateSpace or TransferFunction) :

A linear system

#### num: array\_like, or list of list of array\_like :

Polynomial coefficients of the numerator

#### den: array\_like, or list of list of array\_like :

Polynomial coefficients of the denominator

#### Returns out: StateSpace :

New linear system in state space form

#### Raises ValueError :

if *num* and *den* have invalid or unequal dimensions, or if an invalid number of arguments is passed in

#### TypeError :

if *num* or *den* are of incorrect type, or if sys is not a TransferFunction object

#### See also:

[ss](#page-63-0), [tf](#page-62-1), [ss2tf](#page-67-0)

#### **Examples**

```
>>> num = [[[1., 2.], [3., 4.]], [[5., 6.], [7., 8.]]]
>>> den = [[[9., 8., 7.], [6., 5., 4.]], [[3., 2., 1.], [-1., -2., -3.]]]
>>> sys1 = tf2ss(num, den)
```

```
\Rightarrow \text{sys}_t = tf(num, den)>>> sys2 = tf2ss(sys_tf)
```
# **5.2.6 control.matlab.tfdata**

```
control.matlab.tfdata(sys)
```
Return transfer function data objects for a system

#### Parameters sys: LTI (StateSpace, or TransferFunction) :

LTI system whose data will be returned

Returns (num, den): numerator and denominator arrays :

Transfer function coefficients (SISO only)

# **5.3 System interconnections**

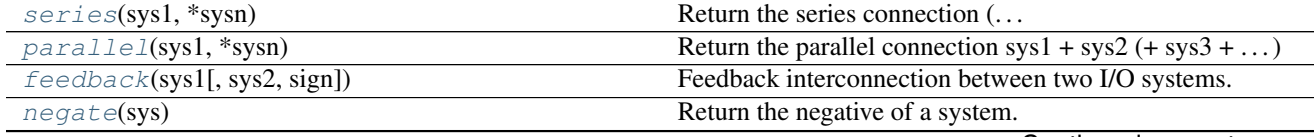

Continued on next page

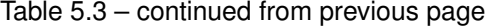

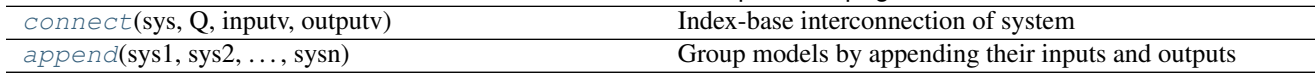

# **5.3.1 control.matlab.series**

<span id="page-70-0"></span>control.matlab.**series**(*sys1*, *\*sysn*) Return the series connection  $(\dots * sys3*) sys2 * sys1$ 

Parameters sys1: scalar, StateSpace, TransferFunction, or FRD :

\*sysn: other scalars, StateSpaces, TransferFunctions, or FRDs :

Returns out: scalar, StateSpace, or TransferFunction :

#### Raises ValueError :

if *sys2.inputs* does not equal *sys1.outputs* if *sys1.dt* is not compatible with *sys2.dt*

#### See also:

[parallel](#page-70-1), [feedback](#page-71-0)

#### **Notes**

This function is a wrapper for the \_\_mul\_\_ function in the StateSpace and TransferFunction classes. The output type is usually the type of *sys2*. If *sys2* is a scalar, then the output type is the type of *sys1*.

If both systems have a defined timebase (dt = 0 for continuous time, dt > 0 for discrete time), then the timebase for both systems must match. If only one of the system has a timebase, the return timebase will be set to match it.

#### **Examples**

```
>>> sys3 = series(sys1, sys2) # Same as sys3 = sys2 * sys1
>>> sys5 = series(sys1, sys2, sys3, sys4) # More systems
```
# **5.3.2 control.matlab.parallel**

```
control.matlab.parallel(sys1, *sysn)
     Return the parallel connection sys1 + sys2 (+ sys3 + ...)
```
Parameters sys1: scalar, StateSpace, TransferFunction, or FRD :

\*sysn: other scalars, StateSpaces, TransferFunctions, or FRDs :

Returns out: scalar, StateSpace, or TransferFunction :

Raises ValueError :

if *sys1* and *sys2* do not have the same numbers of inputs and outputs

### See also:

[series](#page-70-0), [feedback](#page-71-0)

#### **Notes**

This function is a wrapper for the \_\_add\_\_ function in the StateSpace and TransferFunction classes. The output type is usually the type of *sys1*. If *sys1* is a scalar, then the output type is the type of *sys2*.

If both systems have a defined timebase (dt = 0 for continuous time, dt > 0 for discrete time), then the timebase for both systems must match. If only one of the system has a timebase, the return timebase will be set to match it.

#### **Examples**

```
>>> sys3 = parallel(sys1, sys2) # Same as sys3 = sys1 + sys2
>>> sys5 = parallel(sys1, sys2, sys3, sys4) # More systems
```
# **5.3.3 control.matlab.feedback**

<span id="page-71-0"></span>control.matlab.**feedback**(*sys1*, *sys2=1*, *sign=-1*) Feedback interconnection between two I/O systems.

#### Parameters sys1: scalar, StateSpace, TransferFunction, FRD :

The primary plant.

#### sys2: scalar, StateSpace, TransferFunction, FRD :

The feedback plant (often a feedback controller).

#### sign: scalar :

The sign of feedback.  $sign = -1$  indicates negative feedback, and  $sign = 1$  indicates positive feedback. *sign* is an optional argument; it assumes a value of -1 if not specified.

#### Returns out: StateSpace or TransferFunction :

#### Raises ValueError :

if *sys1* does not have as many inputs as *sys2* has outputs, or if *sys2* does not have as many inputs as *sys1* has outputs

#### NotImplementedError :

if an attempt is made to perform a feedback on a MIMO TransferFunction object

#### See also:

[series](#page-70-0), [parallel](#page-70-1)

#### **Notes**

This function is a wrapper for the feedback function in the StateSpace and TransferFunction classes. It calls TransferFunction.feedback if *sys1* is a TransferFunction object, and StateSpace.feedback if *sys1* is a StateSpace object. If *sys1* is a scalar, then it is converted to *sys2*'s type, and the corresponding feedback function is used. If *sys1* and *sys2* are both scalars, then TransferFunction.feedback is used.
## <span id="page-72-0"></span>**5.3.4 control.matlab.negate**

```
control.matlab.negate(sys)
```
Return the negative of a system.

Parameters sys: StateSpace, TransferFunction or FRD :

Returns out: StateSpace or TransferFunction :

## **Notes**

This function is a wrapper for the \_\_neg \_\_\_\_ function in the StateSpace and TransferFunction classes. The output type is the same as the input type.

If both systems have a defined timebase (dt = 0 for continuous time, dt > 0 for discrete time), then the timebase for both systems must match. If only one of the system has a timebase, the return timebase will be set to match it.

## **Examples**

 $\Rightarrow$   $\Rightarrow$   $\text{sys2} = \text{negative}(\text{sys1})$  # Same as  $\text{sys2} = -\text{sys1}$ .

# **5.3.5 control.matlab.connect**

control.matlab.**connect**(*sys*, *Q*, *inputv*, *outputv*)

Index-base interconnection of system

The system sys is a system typically constructed with append, with multiple inputs and outputs. The inputs and outputs are connected according to the interconnection matrix Q, and then the final inputs and outputs are trimmed according to the inputs and outputs listed in inputv and outputv.

Note: to have this work, inputs and outputs start counting at 1!!!!

## Parameters sys: StateSpace Transferfunction :

System to be connected

### Q: 2d array :

Interconnection matrix. First column gives the input to be connected second column gives the output to be fed into this input. Negative values for the second column mean the feedback is negative, 0 means no connection is made

### inputv: 1d array :

list of final external inputs

### outputv: 1d array :

list of final external outputs

### Returns sys: LTI system :

Connected and trimmed LTI system

## <span id="page-73-1"></span>**Examples**

```
>>> sys1 = ss("1. -2; 3. -4", "5.; 7", "6, 8", "9.")
\Rightarrow \Rightarrow \text{sys2} = \text{ss}("1.", "1.", "1.", "0.")>>> sys = append(sys1, sys2)
\Rightarrow >> Q = sp.\text{mat}([ [ 1, 2], [2, -1] ] ) # basically feedback, output 2 in 1
>>> sysc = connect(sys, Q, [2], [1, 2])
```
## **5.3.6 control.matlab.append**

control.matlab.**append**(*sys1*, *sys2*, *...*, *sysn*)

Group models by appending their inputs and outputs

Forms an augmented system model, and appends the inputs and outputs together. The system type will be the type of the first system given; if you mix state-space systems and gain matrices, make sure the gain matrices are not first.

Parameters sys1, sys2, ... sysn: StateSpace or Transferfunction :

LTI systems to combine

#### Returns sys: LTI system :

Combined LTI system, with input/output vectors consisting of all input/output vectors appended

## **Examples**

**>>>** sys1 = ss("1. -2; 3. -4", "5.; 7", "6. 8", "9.") **>>>** sys2 = ss("-1.", "1.", "1.", "0.") **>>>** sys = append(sys1, sys2)

Todo: also implement for transfer function, zpk, etc.

# **5.4 System gain and dynamics**

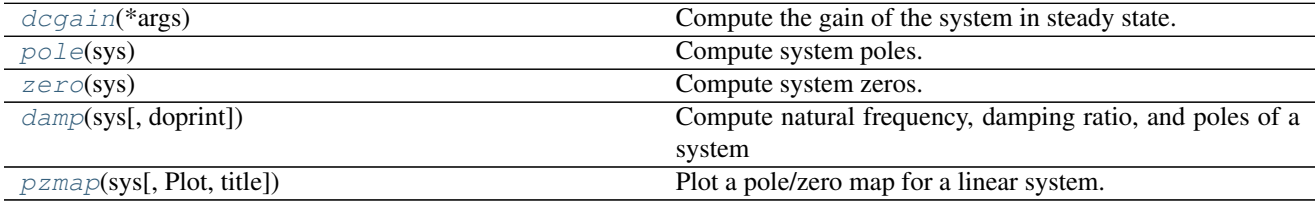

## **5.4.1 control.matlab.dcgain**

<span id="page-73-0"></span>control.matlab.**dcgain**(*\*args*)

Compute the gain of the system in steady state.

The function takes either 1, 2, 3, or 4 parameters:

#### <span id="page-74-2"></span>Parameters A, B, C, D: array-like :

A linear system in state space form.

#### Z, P, k: array-like, array-like, number :

A linear system in zero, pole, gain form.

#### num, den: array-like :

A linear system in transfer function form.

#### sys: LTI (StateSpace or TransferFunction) :

A linear system object.

#### Returns gain: ndarray :

The gain of each output versus each input:  $y = gain \cdot u$ 

## **Notes**

This function is only useful for systems with invertible system matrix A.

All systems are first converted to state space form. The function then computes:

 $gain = -C \cdot A^{-1} \cdot B + D$ 

## **5.4.2 control.matlab.pole**

```
control.matlab.pole(sys)
    Compute system poles.
```
Parameters sys: StateSpace or TransferFunction :

Linear system

#### Returns poles: ndarray :

Array that contains the system's poles.

#### Raises NotImplementedError :

when called on a TransferFunction object

## See also:

[zero](#page-74-1), TransferFunction.pole, StateSpace.pole

## **5.4.3 control.matlab.zero**

```
control.matlab.zero(sys)
    Compute system zeros.
```
#### Parameters sys: StateSpace or TransferFunction :

Linear system

#### Returns zeros: ndarray :

Array that contains the system's zeros.

#### Raises NotImplementedError :

when called on a MIMO system

## <span id="page-75-2"></span>See also:

[pole](#page-74-0), StateSpace.zero, TransferFunction.zero

## **5.4.4 control.matlab.damp**

#### <span id="page-75-0"></span>control.matlab.**damp**(*sys*, *doprint=True*)

Compute natural frequency, damping ratio, and poles of a system

The function takes 1 or 2 parameters

#### Parameters sys: LTI (StateSpace or TransferFunction) :

A linear system object

#### doprint: :

if true, print table with values

#### Returns wn: array :

Natural frequencies of the poles

### damping: array :

Damping values

#### poles: array :

Pole locations

## Algorithm :

——– :

If the system is continuous,  $wn = abs(poles) Z = -real(poles)/poles$ .

If the system is discrete, the discrete poles are mapped to their equivalent location in the s-plane via

 $s = log10(poles)/dt$ 

and  $wn = abs(s) Z = -real(s)/wn$ .

#### See also:

[pole](#page-74-0)

## **5.4.5 control.matlab.pzmap**

<span id="page-75-1"></span>control.matlab.**pzmap**(*sys*, *Plot=True*, *title='Pole Zero Map'*) Plot a pole/zero map for a linear system.

## Parameters sys: LTI (StateSpace or TransferFunction) :

Linear system for which poles and zeros are computed.

Plot: bool :

If True a graph is generated with Matplotlib, otherwise the poles and zeros are only computed and returned.

<span id="page-76-1"></span>Returns pole: array :

The systems poles

zeros: array :

The system's zeros.

# **5.5 Time-domain analysis**

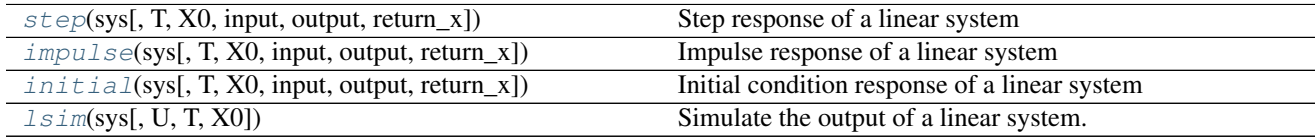

## **5.5.1 control.matlab.step**

<span id="page-76-0"></span>control.matlab.**step**(*sys*, *T=None*, *X0=0.0*, *input=0*, *output=None*, *return\_x=False*) Step response of a linear system

If the system has multiple inputs or outputs (MIMO), one input has to be selected for the simulation. Optionally, one output may be selected. If no selection is made for the output, all outputs are given. The parameters *input* and *output* do this. All other inputs are set to 0, all other outputs are ignored.

## Parameters sys: StateSpace, or TransferFunction :

LTI system to simulate

### T: array-like object, optional :

Time vector (argument is autocomputed if not given)

### X0: array-like or number, optional :

Initial condition (default  $= 0$ )

Numbers are converted to constant arrays with the correct shape.

### input: int :

Index of the input that will be used in this simulation.

#### output: int :

If given, index of the output that is returned by this simulation.

### Returns yout: array :

Response of the system

### T: array :

Time values of the output

#### xout: array (if selected) :

Individual response of each x variable

### See also:

[lsim](#page-78-1), [initial](#page-78-0), [impulse](#page-77-0)

## <span id="page-77-1"></span>**Examples**

**>>>** yout, T = step(sys, T, X0)

## **5.5.2 control.matlab.impulse**

<span id="page-77-0"></span>control.matlab.**impulse**(*sys*, *T=None*, *X0=0.0*, *input=0*, *output=None*, *return\_x=False*) Impulse response of a linear system

If the system has multiple inputs or outputs (MIMO), one input has to be selected for the simulation. Optionally, one output may be selected. If no selection is made for the output, all outputs are given. The parameters *input* and *output* do this. All other inputs are set to 0, all other outputs are ignored.

#### Parameters sys: StateSpace, TransferFunction :

LTI system to simulate

#### T: array-like object, optional :

Time vector (argument is autocomputed if not given)

#### X0: array-like or number, optional :

Initial condition (default  $= 0$ )

Numbers are converted to constant arrays with the correct shape.

#### input: int :

Index of the input that will be used in this simulation.

### output: int :

Index of the output that will be used in this simulation.

#### Returns yout: array :

Response of the system

### T: array :

Time values of the output

#### xout: array (if selected) :

Individual response of each x variable

## See also:

[lsim](#page-78-1), [step](#page-76-0), [initial](#page-78-0)

## **Examples**

**>>>** yout, T = impulse(sys, T)

## <span id="page-78-2"></span>**5.5.3 control.matlab.initial**

<span id="page-78-0"></span>control.matlab.**initial**(*sys*, *T=None*, *X0=0.0*, *input=None*, *output=None*, *return\_x=False*) Initial condition response of a linear system

If the system has multiple outputs (?IMO), optionally, one output may be selected. If no selection is made for the output, all outputs are given.

#### Parameters sys: StateSpace, or TransferFunction :

LTI system to simulate

#### T: array-like object, optional :

Time vector (argument is autocomputed if not given)

#### X0: array-like object or number, optional :

Initial condition (default  $= 0$ )

Numbers are converted to constant arrays with the correct shape.

#### input: int :

This input is ignored, but present for compatibility with step and impulse.

#### output: int :

If given, index of the output that is returned by this simulation.

#### Returns yout: array :

Response of the system

#### T: array :

Time values of the output

#### xout: array (if selected) :

Individual response of each x variable

## See also:

[lsim](#page-78-1), [step](#page-76-0), [impulse](#page-77-0)

### **Examples**

```
>>> yout, T = initial(sys, T, X0)
```
# **5.5.4 control.matlab.lsim**

```
control.matlab.lsim(sys, U=0.0, T=None, X0=0.0)
     Simulate the output of a linear system.
```
As a convenience for parameters *U*, *X0*: Numbers (scalars) are converted to constant arrays with the correct shape. The correct shape is inferred from arguments *sys* and *T*.

Parameters sys: LTI (StateSpace, or TransferFunction) :

LTI system to simulate

U: array-like or number, optional :

<span id="page-79-1"></span>Input array giving input at each time  $T$  (default = 0).

If *U* is None or 0, a special algorithm is used. This special algorithm is faster than the general algorithm, which is used otherwise.

#### T: array-like :

Time steps at which the input is defined, numbers must be (strictly monotonic) increasing.

#### X0: array-like or number, optional :

Initial condition (default  $= 0$ ).

## Returns yout: array :

Response of the system.

T: array :

Time values of the output.

#### xout: array :

Time evolution of the state vector.

### See also:

[step](#page-76-0), [initial](#page-78-0), [impulse](#page-77-0)

#### **Examples**

```
>>> yout, T, xout = lsim(sys, U, T, X0)
```
# **5.6 Frequency-domain analysis**

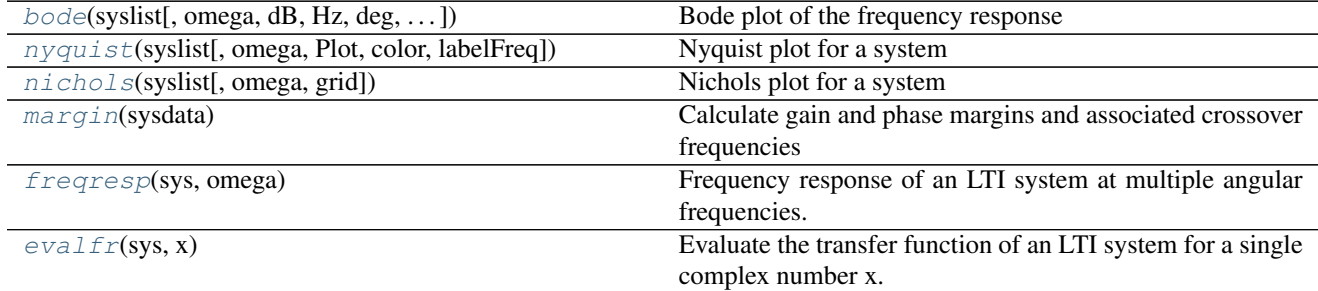

# **5.6.1 control.matlab.bode**

<span id="page-79-0"></span>control.matlab.**bode**(*syslist*[, *omega*, *dB*, *Hz*, *deg*, *...*]) Bode plot of the frequency response

Plots a bode gain and phase diagram

Parameters sys : LTI, or list of LTI

System for which the Bode response is plotted and give. Optionally a list of systems can be entered, or several systems can be specified (i.e. several parameters). The sys argu-

```
ments may also be interspersed with format strings. A frequency argument (array_like)
may also be added, some examples: * >>> bode(sys, w) # one system, freq vector *
\gg bode(sys1, sys2, ..., sysN) # several systems * \gg bode(sys1, sys2, ..., sysN, w)
* >>> bode(sys1, 'plotstyle1', . . . , sysN, 'plotstyleN') # + plot formats
```
#### omega: freq\_range :

Range of frequencies in rad/s

dB : boolean

If True, plot result in dB

Hz : boolean

If True, plot frequency in Hz (omega must be provided in rad/sec)

deg : boolean

If True, return phase in degrees (else radians)

Plot : boolean

If True, plot magnitude and phase

## **Examples**

```
>>> sys = ss("1. -2; 3. -4", "5.; 7", "6. 8", "9.")
>>> mag, phase, omega = bode(sys)
```

```
Todo: Document these use cases
```
• **>>>** bode(sys, w)

```
• >>> bode(sys1, sys2, ..., sysN)
```

```
• >>> bode(sys1, sys2, ..., sysN, w)
```
• **>>>** bode(sys1, 'plotstyle1', ..., sysN, 'plotstyleN')

## **5.6.2 control.matlab.nyquist**

<span id="page-80-0"></span>control.matlab.**nyquist**(*syslist*, *omega=None*, *Plot=True*, *color='b'*, *labelFreq=0*, *\*args*, *\*\*kwargs*) Nyquist plot for a system

Plots a Nyquist plot for the system over a (optional) frequency range.

Parameters syslist : list of LTI

List of linear input/output systems (single system is OK)

omega : freq\_range

Range of frequencies (list or bounds) in rad/sec

Plot : boolean

If True, plot magnitude

<span id="page-81-2"></span>labelFreq : int

Label every nth frequency on the plot

## \*args, \*\*kwargs: :

Additional options to matplotlib (color, linestyle, etc)

### Returns real : array

real part of the frequency response array

imag : array

imaginary part of the frequency response array

freq : array

frequencies

### **Examples**

**>>>** sys = ss("1. -2; 3. -4", "5.; 7", "6. 8", "9.") **>>>** real, imag, freq = nyquist\_plot(sys)

## **5.6.3 control.matlab.nichols**

```
control.matlab.nichols(syslist, omega=None, grid=True)
     Nichols plot for a system
```
Plots a Nichols plot for the system over a (optional) frequency range.

Parameters syslist : list of LTI, or LTI

List of linear input/output systems (single system is OK)

omega : array\_like

Range of frequencies (list or bounds) in rad/sec

grid : boolean, optional

True if the plot should include a Nichols-chart grid. Default is True.

Returns None :

## **5.6.4 control.matlab.margin**

```
control.matlab.margin(sysdata)
```
Calculate gain and phase margins and associated crossover frequencies

Parameters sysdata : LTI system or (mag, phase, omega) sequence

sys [StateSpace or TransferFunction] Linear SISO system

mag, phase, omega [sequence of array\_like] Input magnitude, phase (in deg.), and frequencies (rad/sec) from bode frequency response data

Returns gm : float

Gain margin

<span id="page-82-1"></span>pm : float

Phase margin (in degrees)

Wcg : float

Gain crossover frequency (corresponding to phase margin)

Wcp: float

Phase crossover frequency (corresponding to gain margin) (in rad/sec)

Margins are of SISO open-loop. If more than one crossover frequency is :

detected, returns the lowest corresponding margin. :

**Examples**

```
\Rightarrow \Rightarrow \text{sys} = \text{tf}(1, [1, 2, 1, 0])>>> gm, pm, Wcg, Wcp = margin(sys)
```
## **5.6.5 control.matlab.freqresp**

#### <span id="page-82-0"></span>control.matlab.**freqresp**(*sys*, *omega*)

Frequency response of an LTI system at multiple angular frequencies.

Parameters sys: StateSpace or TransferFunction :

Linear system

omega: array\_like :

List of frequencies

Returns mag: ndarray :

phase: ndarray :

omega: list, tuple, or ndarray :

### See also:

[evalfr](#page-83-0), [bode](#page-79-0)

### **Notes**

This function is a wrapper for StateSpace.freqresp and TransferFunction.freqresp. The output omega is a sorted version of the input omega.

**Examples**

```
>>> sys = ss("1. -2; 3. -4", "5.; 7", "6. 8", "9.")
>>> mag, phase, omega = freqresp(sys, [0.1, 1., 10.])
>>> mag
array([[[ 58.8576682 , 49.64876635, 13.40825927]]])
>>> phase
array([[[-0.05408304, -0.44563154, -0.66837155]]])
```
<span id="page-83-1"></span>Todo: Add example with MIMO system

 $\# \gg \gg$  sys = rss(3, 2, 2)  $\# \gg \gg$  mag, phase, omega = freqresp(sys, [0.1, 1, 10.])  $\# \gg \gg$  mag[0, 1, :]  $\# \text{array}$ 55.43747231, 42.47766549, 1.97225895]) #>>> phase[1, 0, :] #array([-0.12611087, -1.14294316, 2.5764547 ]) #>>> # This is the magnitude of the frequency response from the 2nd #>>> # input to the 1st output, and the phase (in radians) of the  $\# \gg \gg \#$  frequency response from the 1st input to the 2nd output, for  $\# \gg \gg \#$  s = 0.1i, i, 10i.

## **5.6.6 control.matlab.evalfr**

```
control.matlab.evalfr(sys, x)
```
Evaluate the transfer function of an LTI system for a single complex number x.

To evaluate at a frequency, enter  $x = \text{omega*}$ ; where omega is the frequency in radians

Parameters sys: StateSpace or TransferFunction :

Linear system

x: scalar :

Complex number

Returns fresp: ndarray :

See also:

[freqresp](#page-82-0), [bode](#page-79-0)

## **Notes**

This function is a wrapper for StateSpace.evalfr and TransferFunction.evalfr.

## **Examples**

```
>>> sys = ss("1. -2; 3. -4", "5.; 7", "6. 8", "9.")
>>> evalfr(sys, 1j)
array([[ 44.8-21.4j]])
>>> # This is the transfer function matrix evaluated at s = i.
```
Todo: Add example with MIMO system

# **5.7 Compensator design**

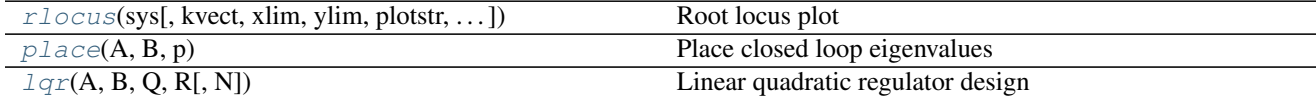

## <span id="page-84-2"></span>**5.7.1 control.matlab.rlocus**

<span id="page-84-0"></span>control.matlab.**rlocus**(*sys*, *kvect=None*, *xlim=None*, *ylim=None*, *plotstr='-'*, *Plot=True*, *Print-Gain=True*, *grid=False*)

Root locus plot

Calculate the root locus by finding the roots of  $1+k*TF(s)$  where TF is self.num(s)/self.den(s) and each k is an element of kvect.

Parameters sys : LTI object

Linear input/output systems (SISO only, for now)

kvect : list or ndarray, optional

List of gains to use in computing diagram

xlim : tuple or list, optional

control of x-axis range, normally with tuple (see matplotlib.axes)

ylim : tuple or list, optional

control of y-axis range

Plot : boolean, optional (default = True)

If True, plot root locus diagram.

#### PrintGain: boolean (default = True) :

If True, report mouse clicks when close to the root-locus branches, calculate gain, damping and print

#### grid: boolean (default = False) :

If True plot s-plane grid.

#### Returns rlist : ndarray

Computed root locations, given as a 2d array

klist : ndarray or list

Gains used. Same as klist keyword argument if provided.

## **5.7.2 control.matlab.place**

```
control.matlab.place(A, B, p)
```
Place closed loop eigenvalues  $K = place(A, B, p)$  Parameters ———— A : 2-d array

Dynamics matrix

B [2-d array] Input matrix

p [1-d list] Desired eigenvalue locations

Returns K : 2-d array

Gain such that A - B K has eigenvalues given in p

## See also:

place\_varga, acker

## <span id="page-85-1"></span>**Examples**

 $\Rightarrow$  A =  $[[-1, -1], [0, 1]]$ **>>>** B = [[0], [1]]  $\Rightarrow$  **K** = place(A, B,  $[-2, -5]$ )

## **5.7.3 control.matlab.lqr**

<span id="page-85-0"></span>control.matlab.**lqr**(*A*, *<sup>B</sup>*, *<sup>Q</sup>*, *<sup>R</sup>*[, *<sup>N</sup>* ])

Linear quadratic regulator design

The lqr() function computes the optimal state feedback controller that minimizes the quadratic cost

$$
J=\int_0^\infty (x'Qx+u'Ru+2x'Nu)dt
$$

The function can be called with either 3, 4, or 5 arguments:

- $lqr(sys, Q, R)$
- lqr(sys, Q, R, N)
- $lqr(A, B, Q, R)$
- $lqr(A, B, Q, R, N)$

where *sys* is an *LTI* object, and *A*, *B*, *Q*, *R*, and *N* are 2d arrays or matrices of appropriate dimension.

#### Parameters A, B: 2-d array :

Dynamics and input matrices

## sys: LTI (StateSpace or TransferFunction) :

Linear I/O system

## Q, R: 2-d array :

State and input weight matrices

#### N: 2-d array, optional :

Cross weight matrix

#### Returns K: 2-d array :

State feedback gains

S: 2-d array :

Solution to Riccati equation

E: 1-d array :

Eigenvalues of the closed loop system

## **Examples**

```
>>> K, S, E = lqr(sys, Q, R, [N])
>>> K, S, E = lqr(A, B, Q, R, [N])
```
# <span id="page-86-3"></span>**5.8 State-space (SS) models**

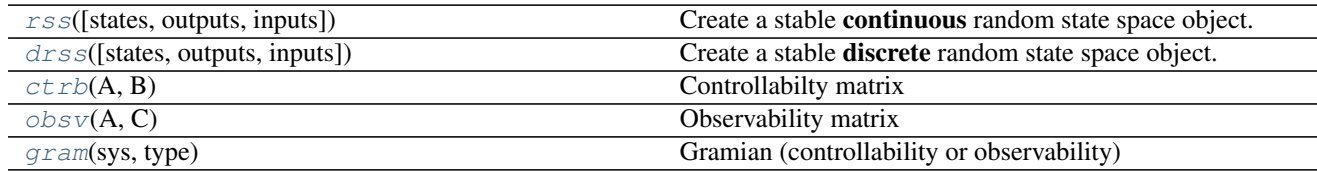

# **5.8.1 control.matlab.ctrb**

<span id="page-86-0"></span>control.matlab.**ctrb**(*A*, *B*)

Controllabilty matrix

## Parameters A, B: array\_like or string :

Dynamics and input matrix of the system

### Returns C: matrix :

Controllability matrix

## **Examples**

**>>>** C = ctrb(A, B)

## **5.8.2 control.matlab.obsv**

<span id="page-86-1"></span>control.matlab.**obsv**(*A*, *C*) Observability matrix

Parameters A, C: array\_like or string :

Dynamics and output matrix of the system

Returns O: matrix :

Observability matrix

## **Examples**

 $\Rightarrow$   $\Rightarrow$  0 = obsv(A, C)

## **5.8.3 control.matlab.gram**

<span id="page-86-2"></span>control.matlab.**gram**(*sys*, *type*) Gramian (controllability or observability)

### Parameters sys: StateSpace :

State-space system to compute Gramian for

type: String :

<span id="page-87-1"></span>Type of desired computation. *type* is either 'c' (controllability) or 'o' (observability). To compute the Cholesky factors of gramians use 'cf' (controllability) or 'of' (observability)

### Returns gram: array :

Gramian of system

## Raises ValueError :

- if system is not instance of StateSpace class
- if *type* is not 'c', 'o', 'cf' or 'of'
- if system is unstable (sys.A has eigenvalues not in left half plane)

## ImportError :

if slycot routine sb03md cannot be found if slycot routine sb03od cannot be found

## **Examples**

```
>>> Wc = gram(sys,'c')
>>> Wo = gram(sys,'o')
>>> Rc = gram(sys,'cf'), where Wc=Rc'*Rc
>>> Ro = gram(sys,'of'), where Wo=Ro'*Ro
```
# **5.9 Model simplification**

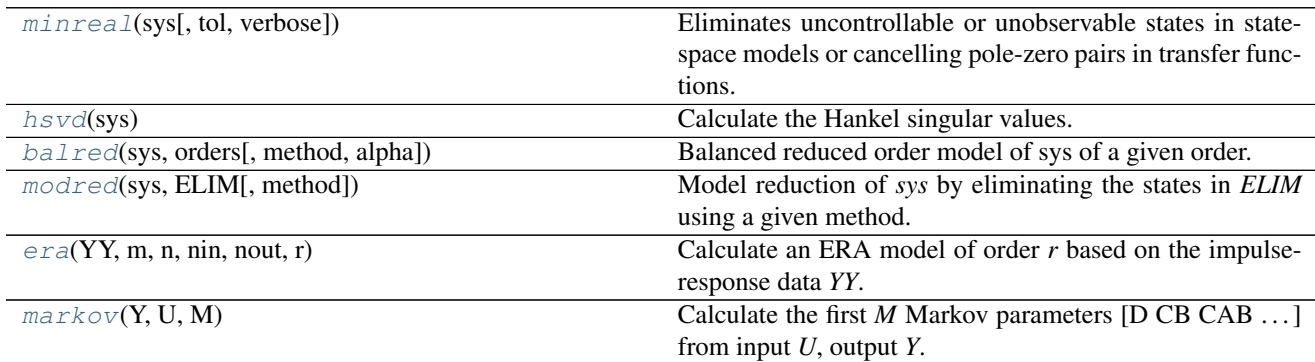

## **5.9.1 control.matlab.minreal**

<span id="page-87-0"></span>control.matlab.**minreal**(*sys*, *tol=None*, *verbose=True*)

Eliminates uncontrollable or unobservable states in state-space models or cancelling pole-zero pairs in transfer functions. The output sysr has minimal order and the same response characteristics as the original model sys.

Parameters sys: StateSpace or TransferFunction :

Original system

tol: real :

Tolerance

verbose: bool :

Print results if True

## <span id="page-88-2"></span>Returns rsys: StateSpace or TransferFunction :

Cleaned model

## **5.9.2 control.matlab.hsvd**

```
control.matlab.hsvd(sys)
```
Calculate the Hankel singular values.

Parameters sys : StateSpace

A state space system

Returns H : Matrix

A list of Hankel singular values

See also:

[gram](#page-86-2)

## **Notes**

The Hankel singular values are the singular values of the Hankel operator. In practice, we compute the square root of the eigenvalues of the matrix formed by taking the product of the observability and controllability gramians. There are other (more efficient) methods based on solving the Lyapunov equation in a particular way (more details soon).

### **Examples**

**>>>** H = hsvd(sys)

## **5.9.3 control.matlab.balred**

<span id="page-88-1"></span>control.matlab.**balred**(*sys*, *orders*, *method='truncate'*, *alpha=None*)

Balanced reduced order model of sys of a given order. States are eliminated based on Hankel singular value. If sys has unstable modes, they are removed, the balanced realization is done on the stable part, then reinserted in accordance with the reference below.

Reference: Hsu,C.S., and Hou,D., 1991, Reducing unstable linear control systems via real Schur transformation. Electronics Letters, 27, 984-986.

### Parameters sys: StateSpace :

Original system to reduce

orders: integer or array of integer :

Desired order of reduced order model (if a vector, returns a vector of systems)

#### method: string :

Method of removing states, either 'truncate' or 'matchdc'.

alpha: float :

<span id="page-89-1"></span>Redefines the stability boundary for eigenvalues of the system matrix A. By default for continuous-time systems, alpha  $\leq 0$  defines the stability boundary for the real part of A's eigenvalues and for discrete-time systems,  $0 \le a$  alpha  $\le -1$  defines the stability boundary for the modulus of A's eigenvalues. See SLICOT routines AB09MD and AB09ND for more information.

#### Returns rsys: StateSpace :

A reduced order model or a list of reduced order models if orders is a list

### Raises ValueError :

• if *method* is not 'truncate' or 'matchdc'

#### ImportError :

if slycot routine ab09ad, ab09md, or ab09nd is not found

### ValueError :

if there are more unstable modes than any value in orders

## **Examples**

**>>>** rsys = balred(sys, orders, method='truncate')

## **5.9.4 control.matlab.modred**

<span id="page-89-0"></span>control.matlab.**modred**(*sys*, *ELIM*, *method='matchdc'*) Model reduction of *sys* by eliminating the states in *ELIM* using a given method.

#### Parameters sys: StateSpace :

Original system to reduce

#### ELIM: array :

Vector of states to eliminate

#### method: string :

Method of removing states in *ELIM*: either 'truncate' or 'matchdc'.

#### Returns rsys: StateSpace :

A reduced order model

### Raises ValueError :

- if *method* is not either 'matchdc' or 'truncate'
- if eigenvalues of *sys.A* are not all in left half plane (*sys* must be stable)

## **Examples**

**>>>** rsys = modred(sys, ELIM, method='truncate')

# <span id="page-90-2"></span>**5.9.5 control.matlab.era**

<span id="page-90-0"></span>control.matlab.**era**(*YY*, *m*, *n*, *nin*, *nout*, *r*)

Calculate an ERA model of order *r* based on the impulse-response data *YY*.

Note: This function is not implemented yet.

## Parameters YY: array :

*nout* x *nin* dimensional impulse-response data

m: integer :

Number of rows in Hankel matrix

n: integer :

Number of columns in Hankel matrix

#### nin: integer :

Number of input variables

#### nout: integer :

Number of output variables

r: integer :

Order of model

## Returns sys: StateSpace :

A reduced order model sys=ss(Ar,Br,Cr,Dr)

## **Examples**

**>>>** rsys = era(YY, m, n, nin, nout, r)

## **5.9.6 control.matlab.markov**

```
control.matlab.markov(Y, U, M)
```
Calculate the first *M* Markov parameters [D CB CAB . . . ] from input *U*, output *Y*.

#### Parameters Y: array\_like :

Output data

U: array\_like :

Input data

## M: integer :

Number of Markov parameters to output

### Returns H: matrix :

First M Markov parameters

## <span id="page-91-1"></span>**Notes**

Currently only works for SISO

## **Examples**

 $\Rightarrow$   $\Rightarrow$   $H =$  markov(Y, U, M)

# **5.10 Time delays**

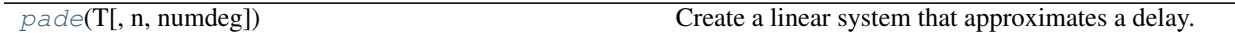

## **5.10.1 control.matlab.pade**

<span id="page-91-0"></span>control.matlab.**pade**(*T*, *n=1*, *numdeg=None*) Create a linear system that approximates a delay.

Return the numerator and denominator coefficients of the Pade approximation.

Parameters T: number

time delay

n : positive integer

degree of denominator of approximation

#### numdeg: integer, or None (the default) :

If None, numerator degree equals denominator degree If  $\ge$  = 0, specifies degree of numerator If < 0, numerator degree is n+numdeg

#### Returns num, den : array

Polynomial coefficients of the delay model, in descending powers of s.

## **Notes**

## Based on:

1. Algorithm 11.3.1 in Golub and van Loan, "Matrix Computation" 3rd. Ed. pp. 572-574

2. M. Vajta, "Some remarks on Padé-approximations", 3rd TEMPUS-INTCOM Symposium

# **5.11 Matrix equation solvers and linear algebra**

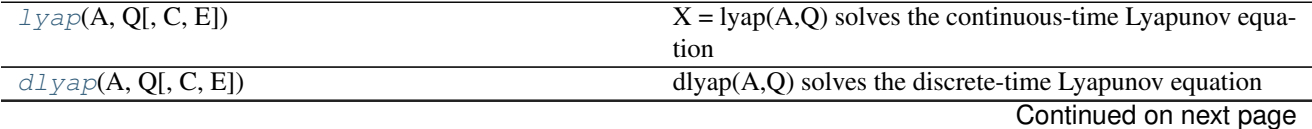

<span id="page-92-3"></span>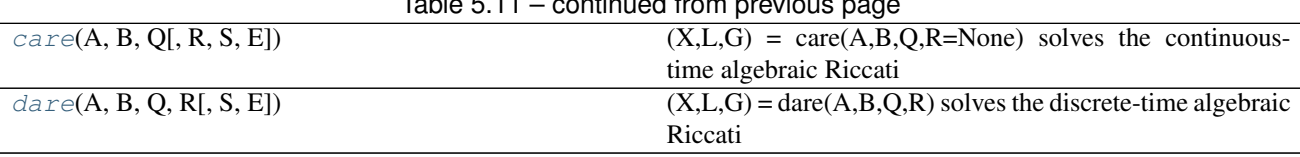

## $\zeta$ <sub>11</sub> – continued from previous page  $\zeta$

## **5.11.1 control.matlab.lyap**

<span id="page-92-0"></span>control.matlab.**lyap**(*A*, *Q*, *C=None*, *E=None*)

 $X = \text{lyap}(A, Q)$  solves the continuous-time Lyapunov equation

 $AX + XA^{T} + Q = 0$ 

where A and Q are square matrices of the same dimension. Further, Q must be symmetric.

 $X = \text{lyap}(A, Q, C)$  solves the Sylvester equation

 $AX + XQ + C = 0$ 

where A and Q are square matrices.

 $X = \text{lyap}(A, Q, \text{None}, E)$  solves the generalized continuous-time Lyapunov equation

 $AXE^{T} + EXA^{T} + Q = 0$ 

where Q is a symmetric matrix and A, Q and E are square matrices of the same dimension.

## **5.11.2 control.matlab.dlyap**

<span id="page-92-1"></span>control.matlab.**dlyap**(*A*, *Q*, *C=None*, *E=None*)

 $dlyap(A,Q)$  solves the discrete-time Lyapunov equation

 $AXA^T - X + Q = 0$ 

where A and Q are square matrices of the same dimension. Further Q must be symmetric.

dlyap(A,Q,C) solves the Sylvester equation

 $AXQ^{T} - X + C = 0$ 

where A and Q are square matrices.

dlyap(A,Q,None,E) solves the generalized discrete-time Lyapunov equation

 $AXA^{T} - EXE^{T} + Q = 0$ 

where Q is a symmetric matrix and A, Q and E are square matrices of the same dimension.

## **5.11.3 control.matlab.care**

<span id="page-92-2"></span>control.matlab.**care**(*A*, *B*, *Q*, *R=None*, *S=None*, *E=None*)

 $(X, L, G)$  = care $(A, B, Q, R$ =None) solves the continuous-time algebraic Riccati equation

$$
A^T X + X A - X B R^{-1} B^T X + Q = 0
$$

where A and Q are square matrices of the same dimension. Further, Q and R are a symmetric matrices. If R is None, it is set to the identity matrix. The function returns the solution X, the gain matrix  $G = B^T X$  and the closed loop eigenvalues L, i.e., the eigenvalues of A - B G.

 $(X, L, G)$  = care $(A, B, Q, R, S, E)$  solves the generalized continuous-time algebraic Riccati equation

 $A^T X E + E^T X A - (E^T X B + S) R^{-1} (B^T X E + S^T) + Q = 0$ 

<span id="page-93-3"></span>where A, Q and E are square matrices of the same dimension. Further, Q and R are symmetric matrices. If R is None, it is set to the identity matrix. The function returns the solution X, the gain matrix  $G = R^2-1 (B^T X E +$  $S^{\wedge}$ T) and the closed loop eigenvalues L, i.e., the eigenvalues of A - B G, E.

## **5.11.4 control.matlab.dare**

<span id="page-93-0"></span>control.matlab.**dare**(*A*, *B*, *Q*, *R*, *S=None*, *E=None*)

 $(X, L, G) = \text{dare}(A, B, Q, R)$  solves the discrete-time algebraic Riccati equation

 $A^T X A - X - A^T X B (B^T X B + R)^{-1} B^T X A + Q = 0$ 

where A and Q are square matrices of the same dimension. Further, Q is a symmetric matrix. The function returns the solution X, the gain matrix  $G = (B^T T X B + R)^{-1} B^T X A$  and the closed loop eigenvalues L, i.e., the eigenvalues of A - B G.

 $(X, L, G)$  = dare $(A, B, O, R, S, E)$  solves the generalized discrete-time algebraic Riccati equation

 $A^T X A - E^T X E - (A^T X B + S)(B^T X B + R)^{-1} (B^T X A + S^T) + Q = 0$ 

where A, Q and E are square matrices of the same dimension. Further, Q and R are symmetric matrices. The function returns the solution X, the gain matrix  $G = (B^T X B + R)^{-1} (B^T X A + S^T)$  and the closed loop eigenvalues L, i.e., the eigenvalues of A - B G , E.

# **5.12 Additional functions**

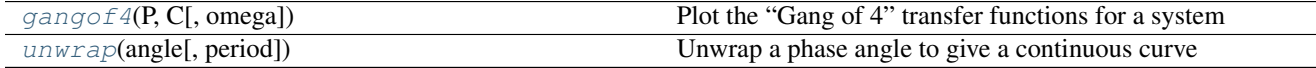

## **5.12.1 control.matlab.gangof4**

<span id="page-93-1"></span>control.matlab.**gangof4**(*P*, *C*, *omega=None*) Plot the "Gang of 4" transfer functions for a system

Generates a 2x2 plot showing the "Gang of 4" sensitivity functions [T, PS; CS, S]

Parameters P, C : LTI

Linear input/output systems (process and control)

omega : array

Range of frequencies (list or bounds) in rad/sec

Returns None :

## **5.12.2 control.matlab.unwrap**

<span id="page-93-2"></span>control.matlab.**unwrap**(*angle*, *period=6.283185307179586*) Unwrap a phase angle to give a continuous curve

Parameters angle : array\_like

Array of angles to be unwrapped

period : float, optional

Period (defaults to *2\*pi*)

Returns angle\_out : array\_like

Output array, with jumps of period/2 eliminated

## **Examples**

```
>>> import numpy as np
>>> theta = [5.74, 5.97, 6.19, 0.13, 0.35, 0.57]
>>> unwrap(theta, period=2 * np.pi)
[5.74, 5.97, 6.19, 6.413185307179586, 6.633185307179586, 6.8531853071795865]
```
# **5.13 Functions imported from other modules**

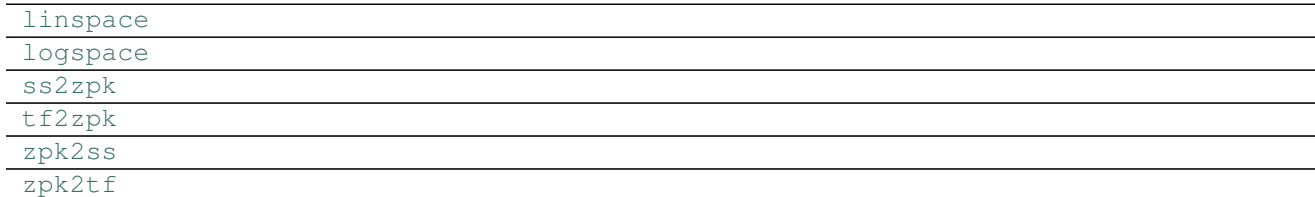

• genindex

### **Development**

You can check out the latest version of the source code with the command:

git clone https://github.com/python-control/python-control.git

You can run a set of unit tests to make sure that everything is working correctly. After installation, run:

python setup.py test

Your contributions are welcome! Simply fork the [GitHub repository](https://github.com/python-control/python-control) and send a [pull request.](https://github.com/python-control/python-control/pulls)

## **Links**

- Issue tracker: <https://github.com/python-control/python-control/issues>
- Mailing list: <http://sourceforge.net/p/python-control/mailman/>

Python Module Index

c

control, [9](#page-12-0) control.matlab, [59](#page-62-0)

# Index

# Symbols

\_\_init\_\_() (control.FRD method), [57](#page-60-0) \_\_init\_\_() (control.StateSpace method), [54](#page-57-0) \_\_init\_\_() (control.TransferFunction method), [51](#page-54-0)

# A

acker() (in module control), [34](#page-37-0) append() (control.StateSpace method), [55](#page-58-0) append() (in module control), [13](#page-16-0) append() (in module control.matlab), [70](#page-73-1) augw() (in module control), [41](#page-44-0)

# B

balred() (in module control), [38](#page-41-0) balred() (in module control.matlab), [85](#page-88-2) bode() (in module control.matlab), [76](#page-79-1) bode plot() (in module control), [17](#page-20-0)

# C

c2d() (in module control.matlab), [64](#page-67-0) canonical\_form() (in module control), [42](#page-45-0) care() (in module control), [31](#page-34-0) care() (in module control.matlab), [89](#page-92-3) connect() (in module control), [14](#page-17-0) connect() (in module control.matlab), [69](#page-72-0) control (module), [9](#page-12-1) control.matlab (module), [59](#page-62-1) ctrb() (in module control), [32](#page-35-0) ctrb() (in module control.matlab), [83](#page-86-3)

# D

damp() (in module control), [42](#page-45-0) damp() (in module control.matlab), [72](#page-75-2) dare() (in module control), [31](#page-34-0) dare() (in module control.matlab), [90](#page-93-3) db2mag() (in module control), [43](#page-46-0) db2mag() (in module control.matlab), [64](#page-67-0) dcgain() (control.FRD method), [58](#page-61-0) dcgain() (control.StateSpace method), [55](#page-58-0) dcgain() (control.TransferFunction method), [52](#page-55-0) dcgain() (in module control), [25](#page-28-0) dcgain() (in module control.matlab), [70](#page-73-1) dlyap() (in module control), [32](#page-35-0) dlyap() (in module control.matlab), [89](#page-92-3) drss() (in module control), [13](#page-16-0) drss() (in module control.matlab), [63](#page-66-1)

# E

era() (in module control), [39](#page-42-0) era() (in module control.matlab), [87](#page-90-2) eval() (control.FRD method), [58](#page-61-0) evalfr() (control.FRD method), [58](#page-61-0) evalfr() (control.StateSpace method), [55](#page-58-0) evalfr() (control.TransferFunction method), [52](#page-55-0) evalfr() (in module control), [26](#page-29-0) evalfr() (in module control.matlab), [80](#page-83-1)

# F

feedback() (control.FRD method), [58](#page-61-0) feedback() (control.StateSpace method), [55](#page-58-0) feedback() (control.TransferFunction method), [52](#page-55-0) feedback() (in module control), [15](#page-18-0) feedback() (in module control.matlab), [68](#page-71-0) forced\_response() (in module control), [20](#page-23-0) FRD (class in control), [57](#page-60-0) frd() (in module control), [12](#page-15-0) frd() (in module control.matlab), [62](#page-65-1) freqresp() (control.FRD method), [58](#page-61-0) freqresp() (control.StateSpace method), [55](#page-58-0) freqresp() (control.TransferFunction method), [52](#page-55-0) freqresp() (in module control), [26](#page-29-0) freqresp() (in module control.matlab), [79](#page-82-1)

# G

gangof4() (in module control.matlab), [90](#page-93-3) gangof4\_plot() (in module control), [19](#page-22-0) gram() (in module control), [33](#page-36-0) gram() (in module control.matlab), [83](#page-86-3)

# H

h2syn() (in module control), [34](#page-37-0) hinfsyn() (in module control), [34](#page-37-0) horner() (control.StateSpace method), [55](#page-58-0) horner() (control.TransferFunction method), [52](#page-55-0) hsvd() (in module control), [38](#page-41-0) hsvd() (in module control.matlab), [85](#page-88-2)

# I

impulse() (in module control.matlab), [74](#page-77-1) impulse response() (in module control), [21](#page-24-0) initial() (in module control.matlab), [75](#page-78-2) initial response() (in module control), [22](#page-25-0) isctime() (control.FRD method), [58](#page-61-0) isctime() (control.StateSpace method), [56](#page-59-0) isctime() (control.TransferFunction method), [52](#page-55-0) isctime() (in module control), [43](#page-46-0) isdtime() (control.FRD method), [58](#page-61-0) isdtime() (control.StateSpace method), [56](#page-59-0) isdtime() (control.TransferFunction method), [53](#page-56-0) isdtime() (in module control), [43](#page-46-0) issiso() (in module control), [44](#page-47-0) issys() (in module control), [44](#page-47-0)

# L

lqr() (in module control), [35](#page-38-0) lqr() (in module control.matlab), [82](#page-85-1) lsim() (in module control.matlab), [75](#page-78-2) lyap() (in module control), [31](#page-34-0) lyap() (in module control.matlab), [89](#page-92-3)

# M

mag2db() (in module control), [44](#page-47-0) mag2db() (in module control.matlab), [63](#page-66-1) margin() (in module control), [27](#page-30-0) margin() (in module control.matlab), [78](#page-81-2) markov() (in module control), [40](#page-43-0) markov() (in module control.matlab), [87](#page-90-2) minreal() (control.StateSpace method), [56](#page-59-0) minreal() (control.TransferFunction method), [53](#page-56-0) minreal() (in module control), [37](#page-40-0) minreal() (in module control.matlab), [84](#page-87-1) mixsyn() (in module control), [36](#page-39-0) modred() (in module control), [39](#page-42-0) modred() (in module control.matlab), [86](#page-89-1)

# N

negate() (in module control), [15](#page-18-0) negate() (in module control.matlab), [69](#page-72-0) nichols() (in module control.matlab), [78](#page-81-2) nichols\_plot() (in module control), [19](#page-22-0) nyquist() (in module control.matlab), [77](#page-80-1) nyquist\_plot() (in module control), [18](#page-21-0)

# O

observable\_form() (in module control), [44](#page-47-0) obsv() (in module control), [32](#page-35-0) obsv() (in module control.matlab), [83](#page-86-3)

# P

pade() (in module control), [44](#page-47-0) pade() (in module control.matlab), [88](#page-91-1) parallel() (in module control), [16](#page-19-0) parallel() (in module control.matlab), [67](#page-70-0) phase\_crossover\_frequencies() (in module control), [28](#page-31-0) phase\_plot() (in module control), [24](#page-27-0) place() (in module control), [36](#page-39-0) place() (in module control.matlab), [81](#page-84-2) pole() (control.StateSpace method), [56](#page-59-0) pole() (control.TransferFunction method), [53](#page-56-0) pole() (in module control), [29](#page-32-0) pole() (in module control.matlab), [71](#page-74-2) pzmap() (in module control), [30](#page-33-0) pzmap() (in module control.matlab), [72](#page-75-2)

# R

reachable form() (in module control), [45](#page-48-0) returnScipySignalLTI() (control.StateSpace method), [56](#page-59-0) returnScipySignalLTI() (control.TransferFunction method), [53](#page-56-0) rlocus() (in module control.matlab), [81](#page-84-2) root locus() (in module control), [30](#page-33-0) rss() (in module control), [12](#page-15-0) rss() (in module control.matlab), [62](#page-65-1)

# S

sample() (control.StateSpace method), [56](#page-59-0) sample() (control.TransferFunction method), [53](#page-56-0) sample\_system() (in module control), [45](#page-48-0) series() (in module control), [16](#page-19-0) series() (in module control.matlab), [67](#page-70-0) ss() (in module control), [9](#page-12-1) ss() (in module control.matlab), [60](#page-63-0) ss2tf() (in module control), [46](#page-49-0) ss2tf() (in module control.matlab), [64](#page-67-0) ssdata() (in module control), [47](#page-50-0) stability margins() (in module control), [28](#page-31-0) StateSpace (class in control), [54](#page-57-0) step() (in module control.matlab), [73](#page-76-1) step\_response() (in module control), [23](#page-26-0)

# T

tf() (in module control), [10](#page-13-0) tf() (in module control.matlab), [59](#page-62-1) tf2ss() (in module control), [47](#page-50-0) tf2ss() (in module control.matlab), [65](#page-68-0) tfdata() (in module control), [48](#page-51-0)

tfdata() (in module control.matlab), [66](#page-69-0) timebase() (in module control), [48](#page-51-0) timebaseEqual() (in module control), [48](#page-51-0) TransferFunction (class in control), [51](#page-54-0)

# U

unwrap() (in module control), [48](#page-51-0) unwrap() (in module control.matlab), [90](#page-93-3) use\_fbs\_defaults() (in module control), [8](#page-11-0) use\_matlab\_defaults() (in module control), [8](#page-11-0)

# Z

zero() (control.StateSpace method), [57](#page-60-0) zero() (control.TransferFunction method), [54](#page-57-0) zero() (in module control), [29](#page-32-0) zero() (in module control.matlab), [71](#page-74-2)